#### **REPUBLIQUE ALGERIENNE DEMOCRATIQUE ET POPULAIRE**

**الجـمـهـوريـة الجـزائـريـة الديـمـقـراطـيــة الشـعـبـيــة**

#### **MINISTRY OF HIGHER EDUCATION**

## **AND SCIENTIFIC RESEARCH**

۵

**HIGHER SCHOOL IN APPLIED SCIENCES**

**--T L E M C E N--** 

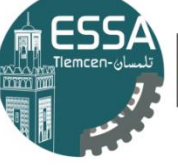

المدرسة العليا في العلوم التطبيقية École Supérieure en<br>Sciences Appliquées **وزارة التعليـم العالـي والبحـث العلمـي**  $-\rightarrow$   $-$ 

**المـدرسـة العليـا في العلوم التطبيقيــة**

 **-تلمسان-**

## Mémoire de fin d'étude

Pour l'obtention du diplôme de Master

Filière : Electrotechnique

Spécialité : Energie et environnement

**Présenté par : Melle Dich Bochra &** *Melle CHERIGUI Nesrine*

## Thème

## **Modélisation et simulation de la commande d'un moteur à courant continu**

Soutenu publiquement, le 09 / 09 / 2020, devant le jury composé de :

M. CHEMIDI A **MCB** ESSA. Tlemcen Président M<sup>me</sup> BOURI S **MCA** UNIV- Tlemcen Directeur de mémoire M<sup>me</sup> SEBBAGH H MCB ESSA. Tlemcen Co- Directeur de mémoire M. MEGNAFI H MCB ESSA. Tlemcen Examinateur 1 M<sup>me</sup> BOUSMAHA I **MCB** ESSA. Tlemcen Examinateur 2

Année universitaire : 2019 /2020

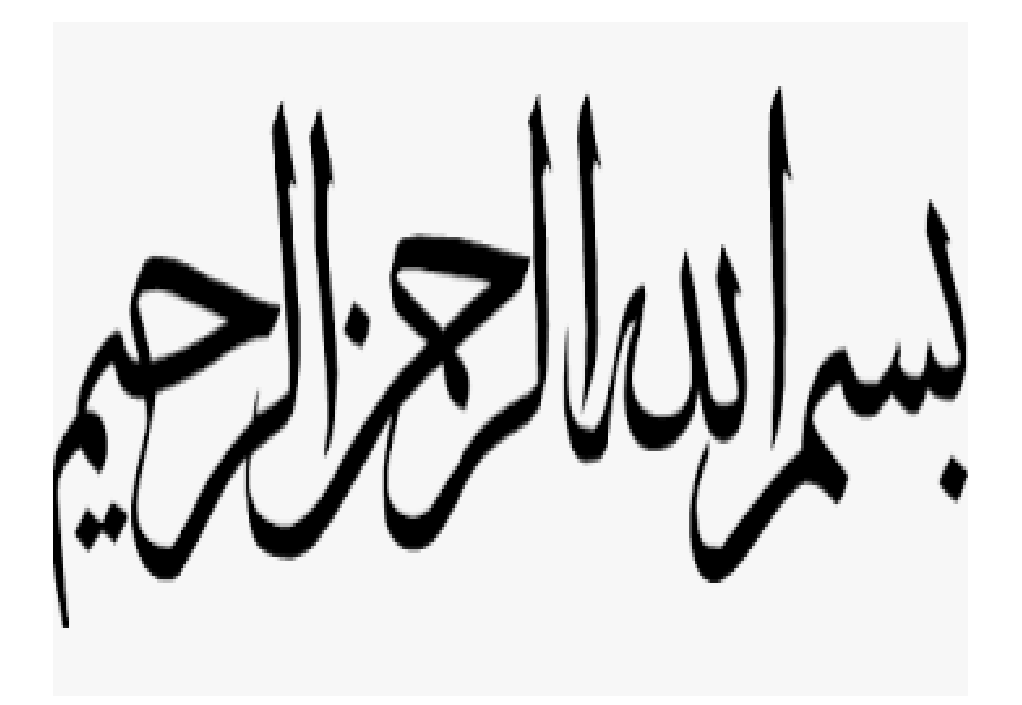

Dédicace

Je dédie ce modeste travail :

A mes très chers parents,

Je vous dois ce que je suis aujourd'hui grâce à votre amour, à votre patience et vos innombrables sacrifices.

Je souhaite que ce travail soit pour vous une petite compensation et reconnaissance envers ce qui vous avez fait d'incroyable pour moi.

Que dieu, tout puissant, vous préserve et vous procure santé et longue vie afin que je puisse à mon tour vous combler.

A mes très chers frères, mes tantes, mes oncles, mes cousins, mes cousines et à mes très chères amies.

A mon binôme Nesrine Cherigui avec qui j'ai passé de meilleurs moments qui restent de bons souvenirs pour toujours.

Aucune dédicace ne saurait exprimer assez profondément ce que je ressens envers vous. Je vous dirais tout simplement, un grand merci, je vous aime

<u>Bochra Dichter der Stadt und der Stadt und der Stadt und der Stadt und der Stadt und der Stadt und der Stadt u</u>

Dédicace

Je dédie ce modeste travail :

A mes très chers parents,

Je vous dois ce que je suis aujourd'hui grâce à votre amour, à votre patience et vos innombrables sacrifices.

Je souhaite que ce travail soit pour vous une petite compensation et reconnaissance envers ce qui vous avez fait d'incroyable pour moi.

Que dieu, tout puissant, vous préserve et vous procure santé et longue vie afin que je puisse à mon tour vous combler.

A mes très chers frères, mes tantes, mes oncles, mes cousins, mes cousines et à mes très chères amies.

A mon binôme Bochra Dich avec qui j'ai passé de meilleurs moments qui restent de bons souvenirs pour toujours.

Aucune dédicace ne saurait exprimer assez profondément ce que je ressens envers vous. Je vous dirais tout simplement, un grand merci, je vous aime.

1988 - Nesrine Cherigui et al. 1989 - San Antonio Cherigui et al. 1989 - Nesrine Cherigui

## **Remerciements**

Tout d'abord, on remercie le bon dieu le tout puissant, de nous avoir donné la force, la patience et la volonté de réaliser ce travail dans de meilleures circonstances.

Le présent travail a été préparé sous la direction de Madame BOURI SIHEM Maitre de conférences à l'université Abou Bekr Belkaid de Tlemcen, qui nous a fait l'honneur de diriger ce travail. Nous tenons à lui exprimer notre profonde reconnaissance, nos vifs remerciements pour ses aides, ses conseils précieux, ses sacrifices ainsi que pour la confiance qu'elle nous a prodigué durant la réalisation de ce travail.

Nos vifs remerciements vont également aux membres de jury de soutenance, nous les remercions chaleureusement pour leur présence et pour avoir accepté d'examiner le présent mémoire.

Nous remercions aussi tous les enseignants et les responsables du Département du deuxième cycle et spécialement ceux de la spécialité « Electrotechnique et Energies renouvelable » de l'ESSA de TLEMCEN pour leurs aides et leurs encouragements. Sans oublier nos camarades de l'école, nous tenons à les remercier vivement.

Enfin, Nous voudrions associer à nos remerciements toutes les personnes qui ont contribué de près ou de loin à l'aboutissement de ce travail.

## **Résumé**

L'objectif de ce travail est de faire une étude comparative entre deux types de commande de vitesse d'un moteur à courant continu à vide et en charge : PI et la commande LQR.

Les résultats de comparaison obtenus par simulation sur logiciel MATLAB/SIMULINK ont montré que la commande LQR est moins robuste que le PI.

**Mots-Clés** : Commande en vitesse, PI, LQR, Moteur à courant continu, comparaison.

## **Abstract**

This work presents a comparative study between two types of commands in order to control the Direct current motor speed: one is PI the second type is LQR command.

The comparison results obtained shows that LQR is less robust than PI.

**Keywords:** Speed control, PI, LQR, Direct current motor, Comparing.

#### **تلخيص**

الهدف من عملنا هذا هو تقديم دراسة مقارنة بين تقنيتين للتحكم في سرعة دوران محرك التيار المستمر: األولى تتمثل في تقنية LQR و الثانية المعدل PI .

نتائج المقارنة المتحصل عليها من برنامج المحاكاة SIMULINK/MATLAB اثبت ان PI هي اكثر نجاعة من LQR.

**كلمات مفتاحية :** 

التحكم في السرعة، محرك التيار المستمر، مقارنة.

#### **Liste des figures**

#### **Chapitre (I) : Notions générales sur le moteur à courant continu**

**Fig. I.1 : La conversion d'énergie dans un moteur à courant continu.**

**Fig. I.2 : Schéma du moteur à courant continu.** 

**Fig. I.3 : Stator (à droite) et rotor (à gauche) du moteur à courant continu.**

**Fig. I.4 : Le stator du moteur à courant continu.**

**Fig. I.5 : Rotor du moteur à courant continu à faible puissance (à gauche) et forte puissance (à droite).**

**Fig. I.6 : Enroulement imbriqué.**

**Fig. I.7 : Enroulement ondulé.**

**Fig. I.8 : Système balai-collecteur d'un moteur courant continu à faible puissance.**

**Fig. I.9 : Schéma électrique du moteur à courant continu.**

**Fig. I.10 : Les couples du moteur à courant continu.**

**Fig. I.11 : Champs magnétiques crées dans un moteur à courant continu.**

**Fig. I.12: Loi de Laplace.**

**Fig. I.13 : Les quadrants de fonctionnement.**

**Fig. I.14 : Moteur à excitation séparée.**

**Fig. I.15 : Arbre des puissance.**

**Fig. I.16 : Moteur à excitation shunt.**

**Fig. I.17 : arbre des puissance.**

**Fig. I.18 : Caractéristique à vide.**

**Fig. I.19 :Caractéristiques en charge.**

Fig. I.20: Caractéristiques en charge( $I_e < I_{e2} < I_{e3}$ ).

Fig. I. 21: Caractéristiques mécaniques ( $I_e < I_{e2} < I_{e3}$ ).

**Fig. I.22: Moteur à excitation série.**

**Fig. I.23 : Arbre de puissances.**

**Fig. I.24 : Caractéristique en charge du moteur.**

- **Fig. I.25 : Cacactéristique mécanique.**
- **Fig. I.26: Moteur à excitation composé.**
- **Fig. I.27 : Arbre des puissance.**
- **Fig. I.28 : Caractéristique à flux additif.**
- **Fig. I.29 : Réglage de la vitesse par variation de la résistance d'induit.**

**Chapitre (II) : Commande ses systèmes.**

- **Fig. II.1 : Le modèle d'un système asservi.**
- **Fig. II.2 : Système stable et instable.**
- **Fig. II.3 : Système lent et système rapide.**
- **Fig. II.4 : Système précis et non précis.**
- **Fig. II.5 : Dépassement de système.**
- **Fig. II.6 : Système en boucle ouverte.**
- **Fig. II.7 : Système en boucle fermé.**
- **Fig. II.8 : Exemple d'un système d'asservissement.**
- **Fig. II.9 : Exemple de sens d'action d'un processus industrielle.**
- **Fig. II. 10 : Modèle standard de retour d'état pour un système linéaire.**
- **Fig. II.11 : L'effet de l'action proportionnelle.**
- **Fig. II.12 : L'effet de l'action intégrale.**
- **Fig. II.13 : PI série.**
- **Fig. II.14 : PI parallèle.**

#### **Chapitre (III) : Simulation et interprétations**

- **Fig. III.1 : Modèle du moteur à courant continu sous MATLAB/SIMULINK.**
- **Fig. III.2 : Boucle de commande de la vitesse à vide.**
- **Fig. III.3 : Boucle de commande du courant à vide.**
- **Fig. III.4 : La réponse indicielle du courant**
- **Fig. III.5. : la réponse indicielle de la vitesse.**
- **Fig. III.6 : Boucle de commande de vitesse en charge.**
- **Fig. III.7 : La réponse indicielle du courant.**
- **Fig. III.8 : La réponse indicielle de la vitesse.**
- **Fig. III.9 : La réponse indicielle du courant.**
- **Fig. III.10 : La réponse indicielle de la vitesse.**

## **Liste des abréviations**

- MCC : Moteur à courant continu.
- CC : Courant continu.
- RMI : Réaction magnétique d'induit.
- P :Proportionnelle
- I : Intégral
- D : Dérivé
- PID : Proportionnelle Intégral Dérivé
- LQR : Linear Quadratic Regulator
- M : La mesure.
- S : La sortie de processus.
- C : La consigne.
- R : Régulateur.

## **Nomenclature**

#### **Chapitre (I) : Notions générales sur le moteur à courant continu**

- $F:$  Force subis par le conducteur (en N).
- : Induction de champ magnétique (en T).
- : Intensité de courant qui parcourt le conducteur (en A).
- : La longueur de conducteur (en m).
- $\alpha$ : Angle entre le sens de l'induction magnétique et le sens de courant dans le conducteur.
- : Tension d'alimentation d'induit (en V) ;
- : Force électromotrice (en V) ;
- : Résistance de bobinage d'induit (en Ohm) ;
- *J* : Moment d'inertie du moteur à courant continu (en Kg.m<sup>2</sup>)
- $C_m$ : Le couple mécanique (utile) du moteur (en Nm).
- Cr ∶ Le couple résistant du la charge (en Nm).
- : Coefficient de frottement crée par la rotation du moteur.
- : Grandeur constante propre au moteur .
- : Nombre de pair de pôles de la machine.
- : Nombre de conducteurs actifs de la périphérie de l'induit.
- : Nombre de paires de voies de l'enroulement entre les deux balais.
- Φ: Flux sous un pôle de la machine (en Wb).
- Ω ∶ Vitesse angulaire de l'axe du moteur ( en rd/s).
- $R_a$ : Résistance de l'induit (en Ohm).
- R<sub>ad</sub>: Rhéostat branché aux bornes de l'induit (en Ohm).
- U<sup>n</sup> : Tension d'alimentation (en V).
- k : Grandeur constante propre au moteur.
- I<sub>a</sub> : Courant de l'induit (en A).
- : Couple utile du moteur (en Nm).

- G : Gain statique de système.
- S : Sortie de système.
- E : Entrée de système.
- ξ : Erreur statique de système.
- $K_p$ : Gain de l'action proportionnelle.
- $K_i$ : Gain de l'action intégrale.
- $u:$  Vecteur d'entrée  $(u \in R^q)$ .
- $x:$  Vecteur d'état  $(x \in R^n)$ .
- $y:$  Vecteur de sortie  $(y \in R^m)$ .
- A : Matrice d'évolution dynamique  $(A \in R^{n*n})$ .
- B : La matrice des q entrées de commande agissant sur les n variables d'état  $(C \in R^{n \cdot q})$ .
- C : La matrice de mesure  $(C \in R^{m*n})$ .
- D : La matrice de transmission directe  $(D \in R^{m*q})$ .
- K : Matrice gain.

Q, R, : Sont des matrices de pondérations symétriques semi définies positives permettant de contrôler le comportement du système.

## Table des matières

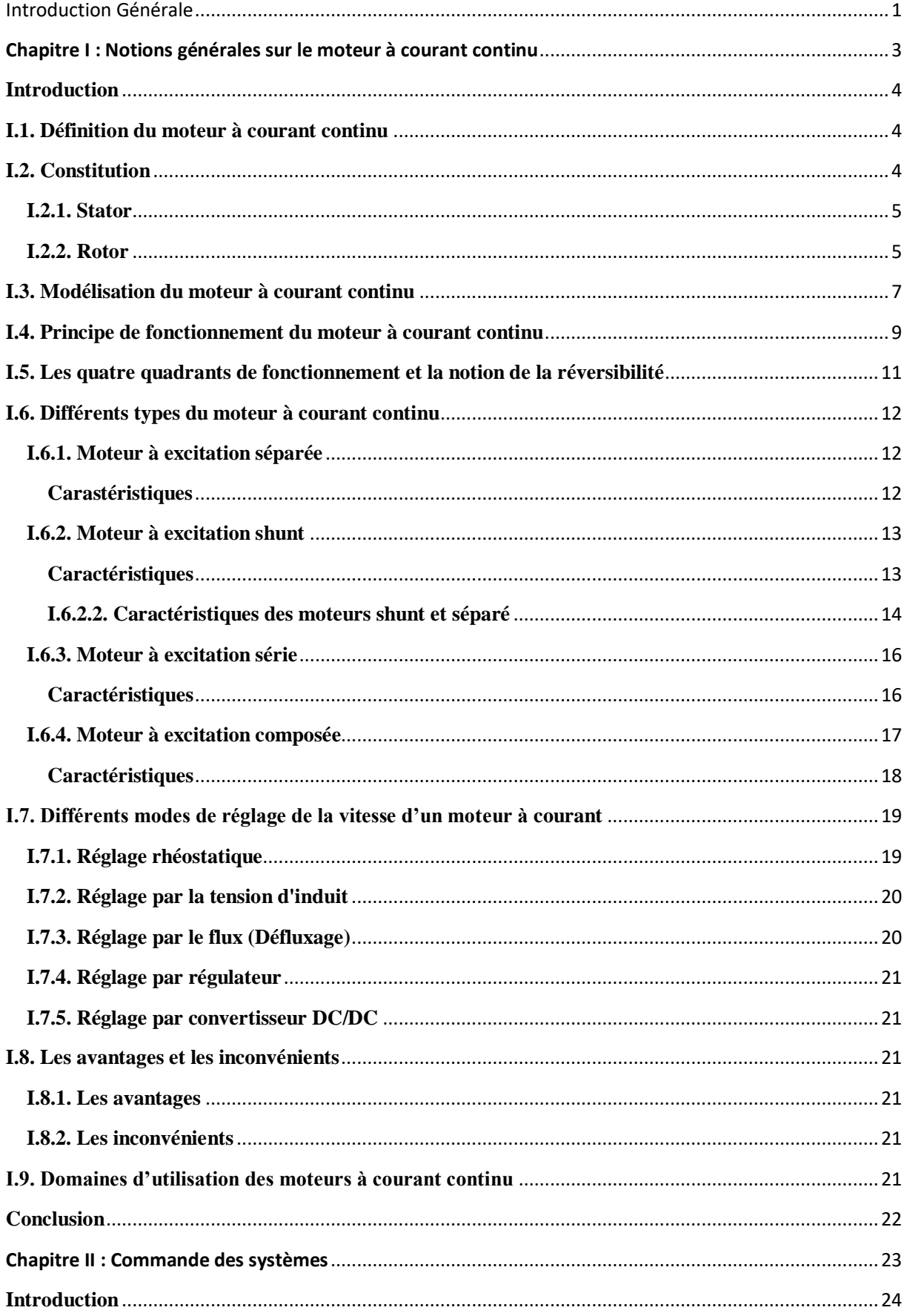

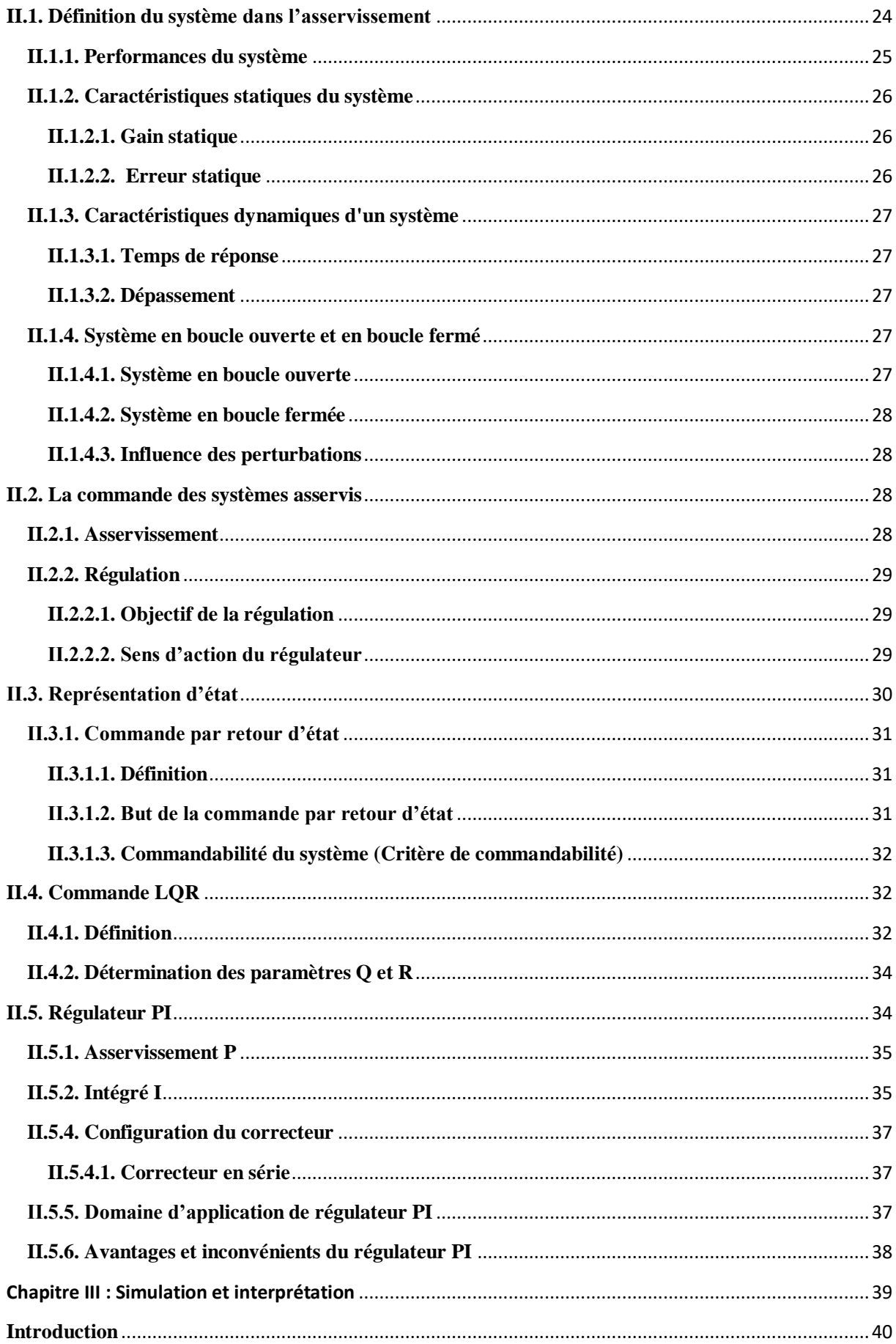

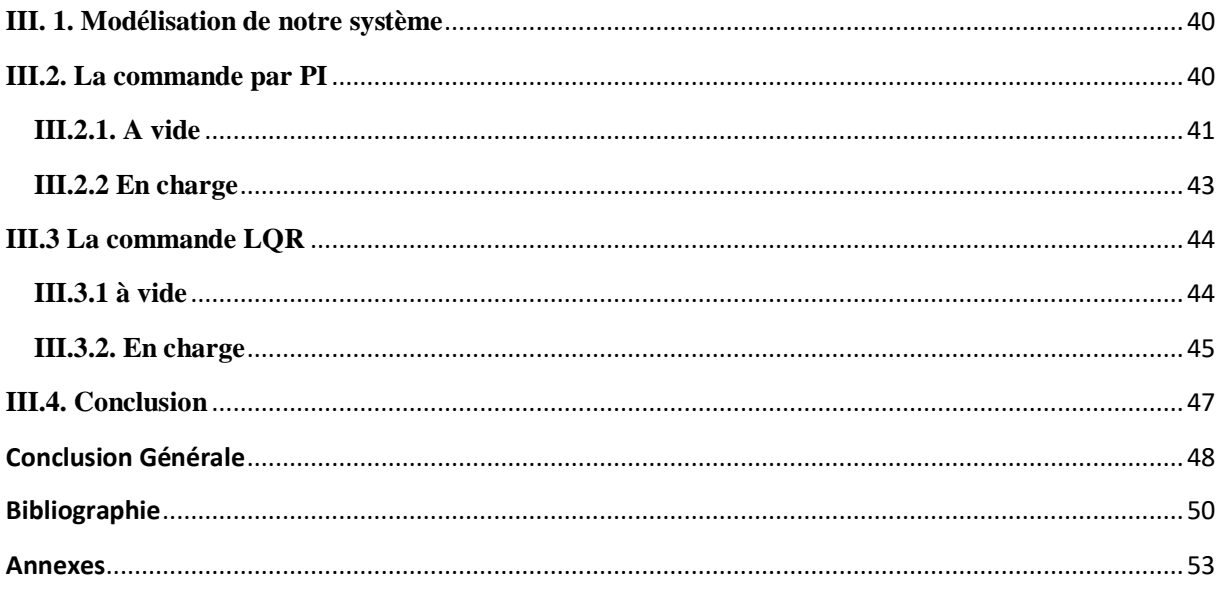

# **Introduction Générale**

## Introduction Générale

## Introduction Générale

<span id="page-16-0"></span>Actuellement, la machine à courant continu est la base de fonctionnement des différents appareils utilisés quotidiennement (ascenseur, peseuse et tramway, … etc.) grâce à sa simplicité de travail et sa souplesse malgré sa limitation en puissance et son coût plus élevé. Pour cela, on s'intéresse à la régulation de sa vitesse pour obtenir une réponse avec une dynamique plus performante.

On trouve des asservissements de vitesse à base de moteurs à courant continu dans la quasi-totalité des industries. Les MCC doivent leur utilisation dans les asservissements de vitesse aux performances dynamiques élevées qu'ils offrent ainsi qu'à la précision et à la simplicité de la commande.

Le moteur à courant continu est très utilisé dans la chaine d'automatisme et robotique, il présente des avantages importants dans les systèmes de commande, en raison de sa très grande souplesse pour l'asservissement de vitesse et de position.

La commande des machines électriques utilise des convertisseurs statiques. Cette commande nécessite l'association d'une machine dont le fonctionnement est à une vitesse variable, à un convertisseur statique (hacheur).

La conversion DC/DC consiste à générer une tension ou un courant continu à partir d'une source d'alimentation également continue. Le besoin de ce type de conversion est très important dans la plupart des appareillages électriques et notamment dans l'alimentation de circuits électroniques.

Il y a plusieurs façons de procéder pour varier la vitesse d'un moteur à courant continu, on peut la faire modifier en variant la tension d'alimentation mais dans ce cas une partie importante de l'énergie est consommée par le dispositif d'alimentation. Pour cette raison, on préfère l'alimenter de façon discontinue avec un hacheur et faire ainsi varier la tension moyenne à ses bornes. On parle alors de Modulation par Largeur d'Impulsions (MLI), très utilisée dans le domaine de la variation de vitesse de rotation d'un moteur à courant continu.

Dans le domaine de la commande, l'objectif est de déterminer les performances qui assurent au procédé régulé, conformément à un compromis entre ses exigences et les limites physiques du procédé.

Notre travail se compose de trois chapitres :

Dans le premier chapitre, nous présenterons des généralités sur le moteur à courant continu, préciser sa construction, sa modélisation, son principe de fonctionnement et ses quatre quadrants de fonctionnement, ensuite ses différents types, après on va passer aux modes de réglage de la vitesse du moteur à courant continu et on conclura par ses avantages, inconvénients

Dans le troisième chapitre, on va définir la notion du système dans l'asservissement, sa performance et ses différentes caractéristiques, ensuite on va passer à la notion de la commande d'un système et on va présenter deux types de régulateurs (régulateur PI et la commande LQR).

## Introduction Générale

 Dans le troisième chapitre, intitulé simulation et interprétations on va comparer les deux méthodes de commande du moteur à courant continu à vide et en charge pour  $T_r = 3Nm$ (régulateur PI et la commande LQR) sous logiciel MATLAB/SIMULINK pour voir laquelle est la meilleure.

#### <span id="page-19-0"></span> **Introduction**

 L'apparition et l'évolution des circuits intégrées, des microprocesseurs et des techniques de commande ont nous permis d'investir dans de nouveaux domaines techniques.

En électrotechnique, on s'intéresse à la machine à courant continu car il est possible d'obtenir de manière relativement simple sa modélisation dans le cas où le flux agissant sur l'induit est constant.

Dans ce chapitre, nous présenterons des généralités sur le moteur à courant continu, préciser sa construction, sa modélisation, son principe de fonctionnement et ses quatre quadrants de fonctionnement, ensuite ses différents types, après on va passer aux modes de réglage de la vitesse du moteur à courant continu et on conclura par ses avantages, inconvénients.

## <span id="page-19-1"></span>**I.1. Définition du moteur à courant continu**

Le moteur à courant continu est un convertisseur électromécanique d'énergie. Il permet de transformer une énergie électrique continue en une énergie mécanique pour entrainer une charge en mouvement.

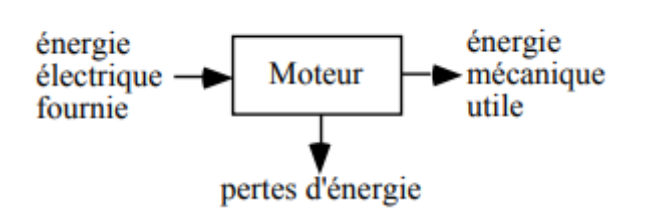

Fig. I.1 : La conversion d'énergie dans un moteur à courant continu.

## <span id="page-19-2"></span>**I.2. Constitution**

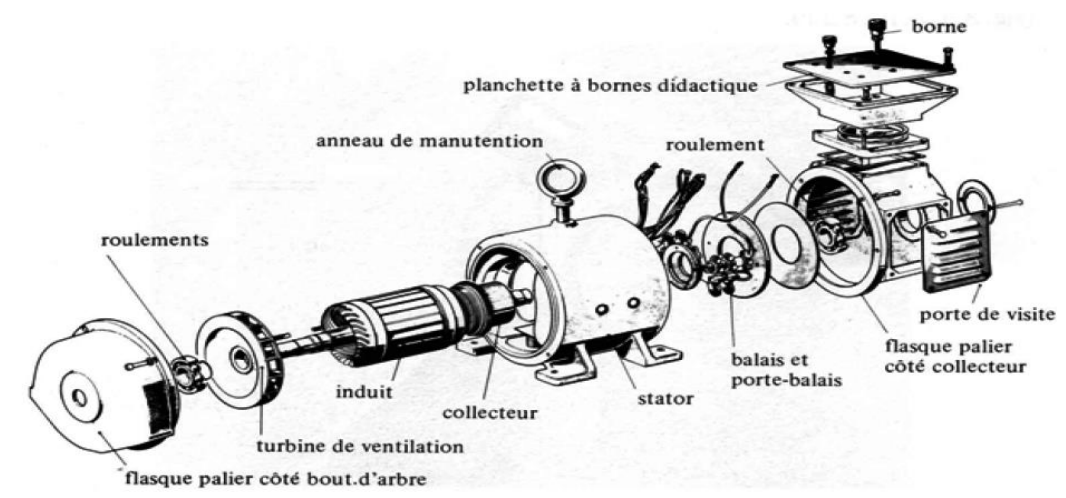

Fig. I.2 : Schéma du moteur à courant continu.

Le moteur à courant continu est constitué de deux parties principales :

- **Partie fixe** : stator (inducteur).
- **Partie mobile** : rotor (induit).

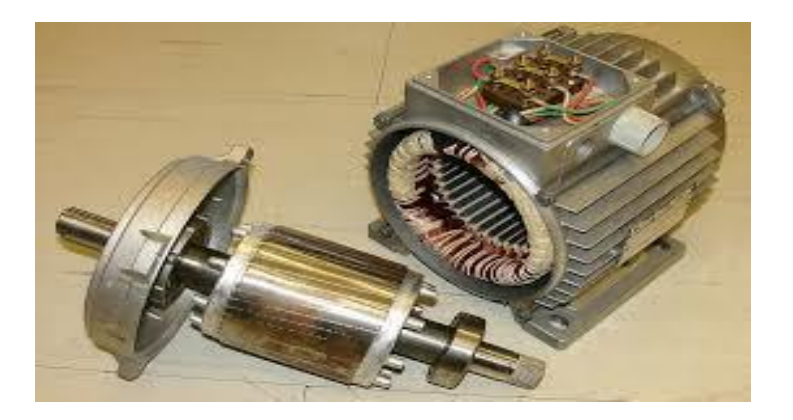

Fig. I.3 : Stator (à droite) et rotor (à gauche) du moteur à courant continu.

## <span id="page-20-0"></span>**I.2.1. Stator**

Le stator produit le champ magnétique (champ d'excitation) à partir de l'enroulement alimenté par un courant continu ou par des aimants permanents collés à l'intérieur du stator. Le flux est orienté du pôle nord au pôle sud.

Les bobines excitatrices multipolaire sont connectées de façon que les pôles adjacents ayant des polarités magnétiques contraires.

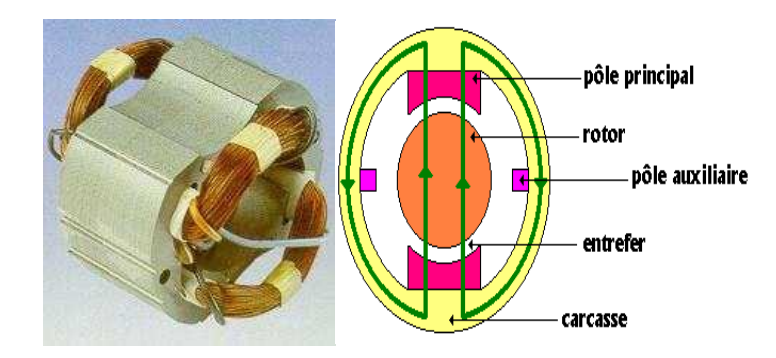

Fig. I.4 : Le stator du moteur à courant continu.

## <span id="page-20-1"></span>**I.2.2. Rotor**

Il est formé d'un empilage de tôles magnétiques et il est soumis à un couple et entraîné en rotation dans le champ inducteur.

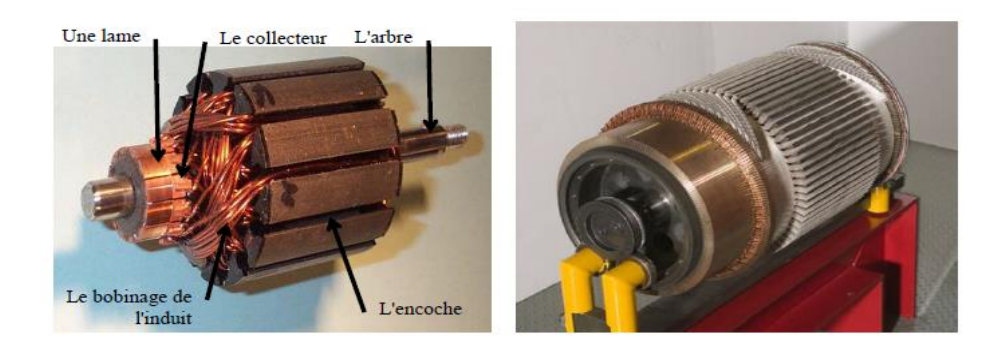

Fig. I.5 : Rotor du moteur à courant continu à faible puissance (à gauche) et forte puissance (à droite).

L'induit est un corps cylindrique tournant dans l'espace situe entre les pôles et comprend :

- Une armature dentée de l'induit ;
- Un enroulement placé sur cette armature (de type ondulé ou bien imbriqué) ;
- Un collecteur.

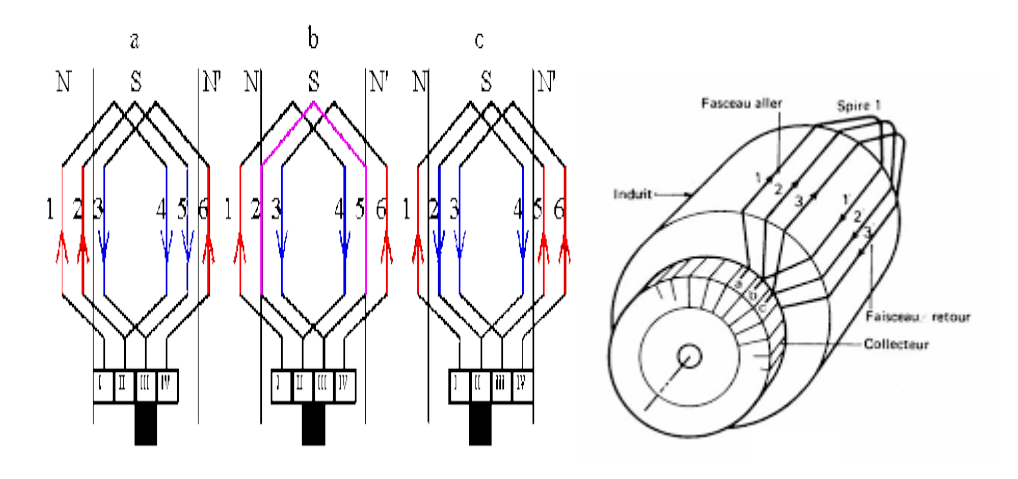

Fig. I.6 : Enroulement imbriqué.

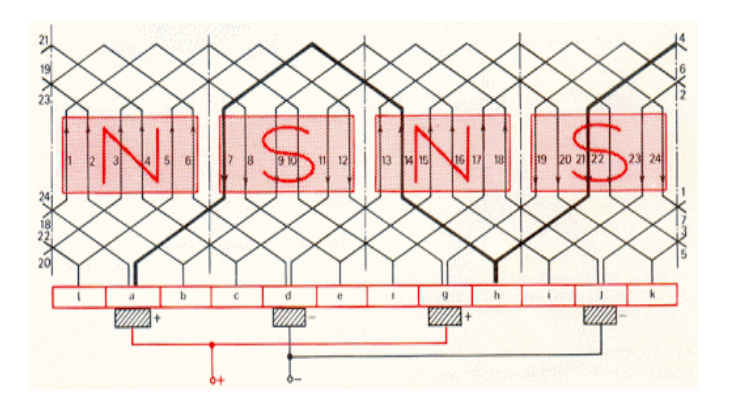

Fig. I.7 : Enroulement ondulé.

Le collecteur est en générale en lames de forme trapézoïdales isolées l'une de l'autre et de la masse par des cales et des manchons en micanite. Il a deux rôles [9] :

- Adaptation de la fréquence des courants rotoriques à la vitesse de rotation de la machine (redresseur mécanique) ;
- Inversion du courant dans un conducteur du rotor en même temps que l'inversion de la f.e.m. correspondant.

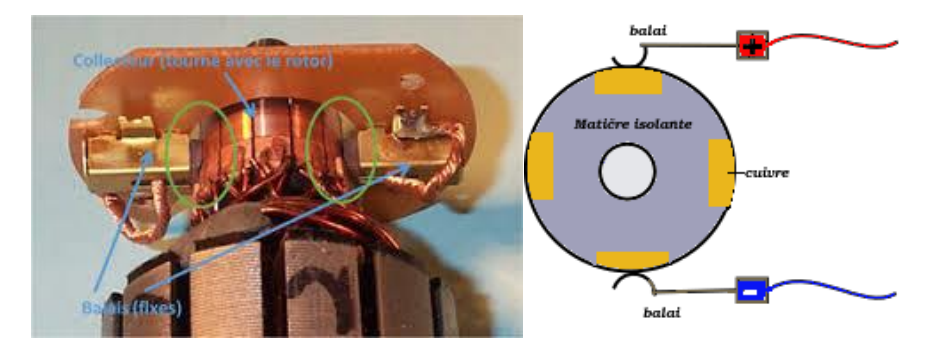

Fig. I.8 : Système balai-collecteur d'un moteur courant continu à faible puissance.

On utilise le dispositif balai pour évacuer le courant du collecteur tournant et pour amener le courant au collecteur.

## <span id="page-22-0"></span>**I.3. Modélisation du moteur à courant continu**

Le modèle électrique du moteur est représenté par la f.e.m. « E », la résistance interne R et l'inductance d'induit L.

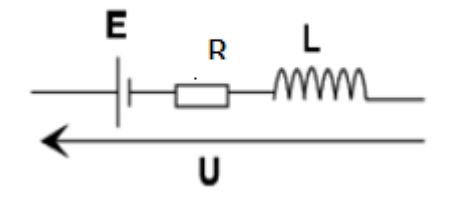

Fig. I.9 : Schéma électrique du moteur à courant continu.

D'après la loi d'Ohm, en négligeant l'inductance d'induit L, on a :

$$
U = E + RI \tag{I.1}
$$

- : Tension d'alimentation d'induit (en V) ;
- : Force électromotrice (en V) ;
- : Résistance de bobinage d'induit (en Ohm) ;

#### : Courant d'induit (en A).

Cette expression est aussi appelée « la caractéristique électrique du moteur à courant continu ».

La f.e.m «  $E \rightarrow$  entre les balais est la résultante des f.e.m induites dans tous les conducteurs actifs (logé dans les encoches de l'induit ) lors de leur déplacement dans le champ d'induction « B » obéit par la loi :

$$
E = K \cdot \phi \cdot \Omega \tag{I.2}
$$

Où :

$$
K = \frac{P}{2\pi a} . N \tag{I.3}
$$

Avec :

: Grandeur constante propre au moteur .

: Nombre de pair de pôles de la machine.

: Nombre de conducteurs actifs de la périphérie de l'induit.

: Nombre de paires de voies de l'enroulement entre les deux balais.

Φ: Flux sous un pôle de la machine (en Wb).

Ω ∶ Vitesse angulaire de l'axe du moteur (en rd/s).

La caractéristique mécanique du moteur a courant continu est la suivant :

$$
J\frac{d\phi}{dt} + f \cdot \Omega = C_{\rm m} - C_{\rm r}
$$
 (I.4)

Avec :

*J* : Moment d'inertie du moteur à courant continu (en Kg.m<sup>2</sup>)

 $C_m$ : Le couple mécanique (utile) du moteur (en Nm).

 $C_r$ : Le couple résistant du la charge (en Nm).

: Coefficient de frottement crée par la rotation du moteur.

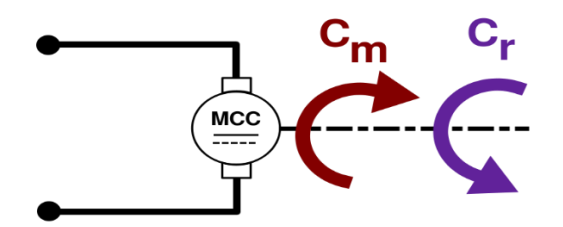

Fig. I.10 : Les couples du moteur à courant continu.

La puissance électromagnétique échangé lorsqu'il est en rotation s'exprime par le produit de couple émectromagnétique  $C_{em}$  et la vitesse angulaire  $\Omega$ , d'après la loi de conservation d'énergie :

$$
P_{em} = E.I = C_{em}.\Omega \tag{I.5}
$$

Il en résulte que le couple éléctromagnétique C<sub>em</sub> s'exprime par :

$$
C_{em} = \frac{E.I}{\Omega} = \frac{K.\Phi.\Omega.I}{\Omega} = K.\ \Phi.I \tag{I.6}
$$

## <span id="page-24-0"></span>**I.4. Principe de fonctionnement du moteur à courant continu**

Le moteur à courant continu fonctionne selon la loi de Laplace : « *Tout conducteur de longueur L parcouru par un courant I et placé dans un champ magnétique B est soumis à une force F* ».

Le principe de fonctionnement d'un moteur à courant continu repose sur la création d'un couple électromagnétique sur un rotor porteur de conducteurs parcourus par un courant continu, et qui se déplacent dans un champ magnétique.

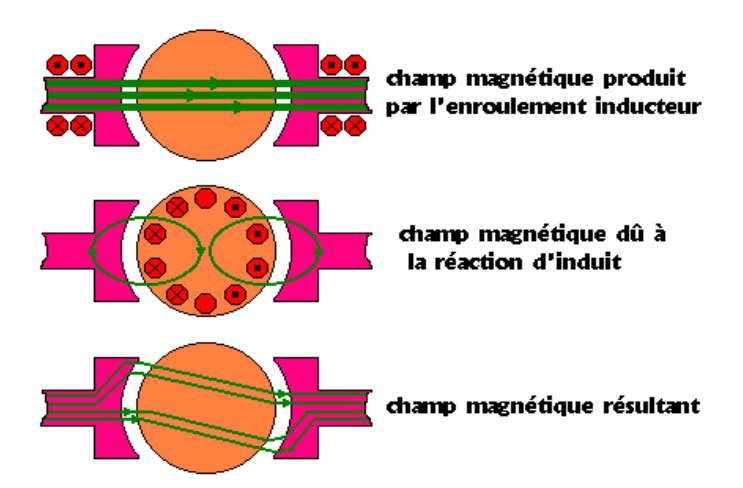

Fig. I.11 : Champs magnétiques crées dans un moteur à courant continu.

L'induit (qui est placé dans le champ magnétique créer par le stator) porte des conducteurs parcourus par un courant continu. Les spires sont le siège de forces dites de Laplace qui créent un couple entraînant la rotation du rotor. De cette rotation résulte une variation du flux traversant la spire, variation qui engendre une force électromotrice tel qu'on détermine sa direction par la règle de la main droite aux bornes de la spire.

Le collecteur permet l'alimentation des conducteurs en inversant leur sens deux fois par tour.

On a:

$$
dF = Idl \wedge B \tag{I.7}
$$

Alors:

$$
F = B.I.L.\sin\alpha \tag{I.8}
$$

Avec :

- $F$ : Force subis par le conducteur (en N).
- : Induction de champ magnétique (en T).
- : Intensité de courant qui parcourt le conducteur (en A).
- : La longueur de conducteur (en m).

 $\alpha$ : Angle entre le sens de l'induction magnétique et le sens de courant dans le conducteur.

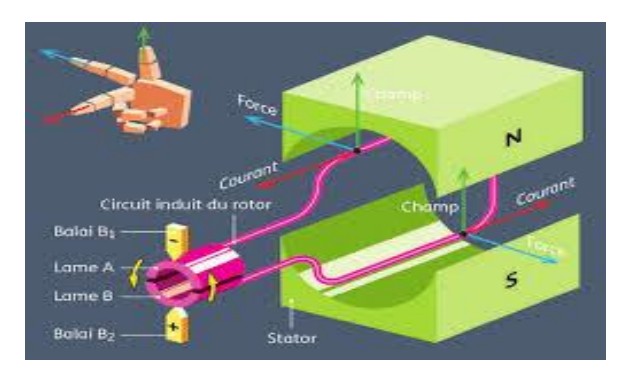

Fig. I.12: Loi de Laplace.

## <span id="page-26-0"></span>**I.5. Les quatre quadrants de fonctionnement et la notion de la réversibilité**

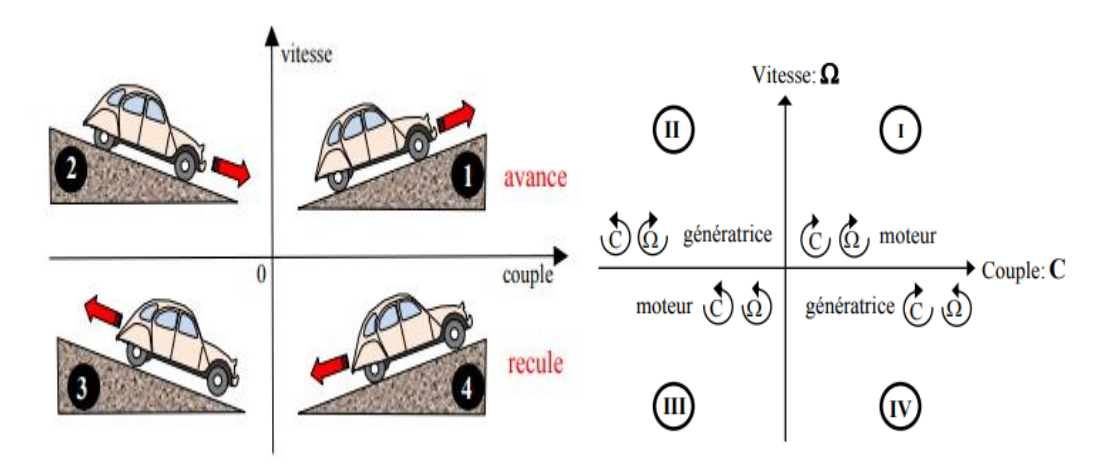

Fig. I.13 : Les quadrants de fonctionnement.

L'association d'un variateur dit à quatre quadrants et d'un moteur courant continu couvre quatre séquences de fonctionnement.

- Deux séquence pour lesquelles le moteur entraine sa charge dans un sens ou dans un autre (quadrant I et III).
- Deux séquences pour lesquelles la charge est freinée par restitution d'énergie au réseau d'alimentation (quadrant II et IV).

On emploie le terme de réversibilité pour qualifier l'aptitude des éléments à accepter une tension ou un courant positif ou négatif.

L'induit de la machine à courant continu est un dipôle inductif (un élément courant) si on le fait fonctionner dans les quatre quadrants du plan couple /vitesse, il est réversible en tension et en courant.

On a en convention récepteur :

$$
U = E + R.I \tag{I.9}
$$

En puissance absorbée  $P_M$ :

$$
P_M = U.I = E.I + RI^2 \tag{I.10}
$$

#### <span id="page-27-0"></span>**I.6. Différents types du moteur à courant continu**

#### <span id="page-27-1"></span>**I.6.1. Moteur à excitation séparée**

Les enroulements de l'induit et de l'inducteur sont alimentés sous des tensions continues différentes. Dans le cas d'un moteur raccordé à un variateur de vitesse, c'est ce mode d'alimentation qui est utilisé. Par ailleurs, l'inversion du sens de rotation s'obtient par l'inversion des polarités d'alimentation de l'induit ou de l'inducteur [2].

#### <span id="page-27-2"></span>**Carastéristiques**

$$
U = E + RI \tag{I.11}
$$

$$
U_e = r. I_e \tag{I.12}
$$

$$
E = K. \Phi(I). \Omega \tag{I.13}
$$

$$
\mathcal{C}_{em} = \frac{\kappa}{2\pi} \cdot \Phi(I).I \tag{I.14}
$$

- Vitesse réglable par tension et indépendante de la charge ;
- En association avec un convertisseur statique (hacheur) fournissant une tension réglable, le domaine de variation de vitesse est assez large ;
- Il fournit un couple important à faible vitesse (machines-outils, levage). En petite puissance, il est souvent utilisé en asservissement avec une régulation de vitesse ;
- L'induit est en convention récepteur ;
- Plage de variation de vitesse très grande  $(> 1000$  en boucle d'asservissement);
- Couple de démarrage important, idéal pour l'entraînement de charges à forte inertie ;
- Rapport volume/puissance très supérieur à toutes les autres technologies ;
- Rendement élevé ;
- Linéarité tension/vitesse, couple/courant ;
- Prix élevé :
- Maintenance coûteuse (remplacement des balais en graphite, usure du collecteur) ;
- Il faut deux alimentations : Une pour l'inducteur et autre pour l'induit ;
- Grande souplesse de commande ;
- Large gamme de vitesse ;

 Utilisé en milieu industriel, associé avec un variateur électronique de vitesse et surtout sous le fonctionnement moteur d'asservissement (machines-outils : moteur de broche machines spéciale, d'axes…).

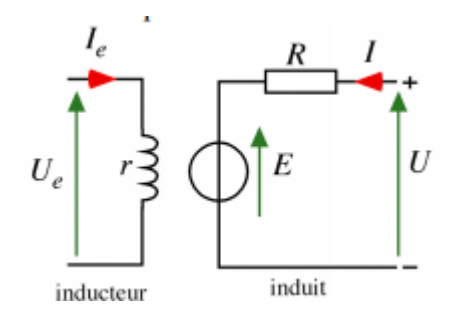

Fig. I.14 : Moteur à excitation séparée.

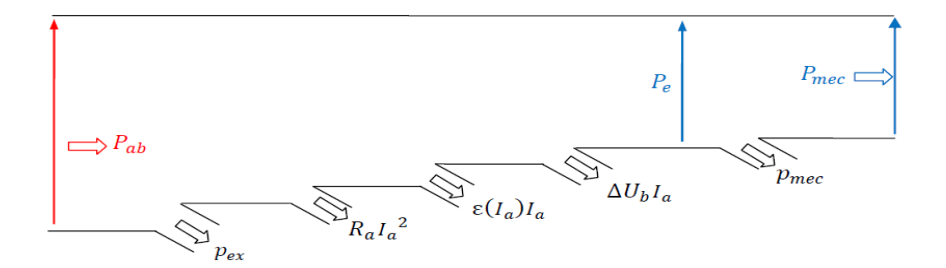

Fig. I.15 : Arbre des puissance.

#### <span id="page-28-0"></span>**I.6.2. Moteur à excitation shunt**

Les enroulements de l'induit et de l'inducteur sont raccordés en paralléle et soumis à la même tension d'alimentation. L'inversion du sens de rotation fait appel au même principe que le premier [2].

#### <span id="page-28-1"></span>**Caractéristiques**

$$
U = E + RI \tag{I.15}
$$

$$
\Phi = constant.I \quad \text{(hors saturation)} \tag{I.16}
$$

$$
E = K \cdot \Phi \cdot \Omega = K' \cdot \Omega \cdot I \tag{I.17}
$$

$$
C_{em} = \frac{\kappa}{2\pi} \cdot \Phi \cdot I \tag{I.19}
$$

- Fort couple de démarrage ;
- Il convient très bien dans le domaine des fortes puissances (1 à 10 MW) pour obtenir un fonctionnement satisfaisant en faible vitesse (traction, laminoirs) ;
- En petite puissance il est employé comme démarreur des moteurs à explosion ;
- L'inducteur connecté en série avec l'induit, le flux d'excitation y est donc implicitement asservi au couple fourni ;
- Le bobinage inducteur comporte, dans ce cas, peu de spires, mais il est réalisé avec du fil de gros diamètre (robustesse) ;

- Le moteur série est un autorégulateurs de puissance ;
- Possède un fort couple de démarrage mais risque l'emballement à vide ;
- Le couple du moteur série ne dépend pas de la tension d'alimentation ;
- Le couple résistant croit rapidement avec la vitesse ;
- La vitesse décroit quand la charge augmente ;
- Supporte bien les surcharges ;
- Utilisé pour les engins de levage (grues, palans, ponts roulants) ventilateurs, pompes, centrifuges, traction.

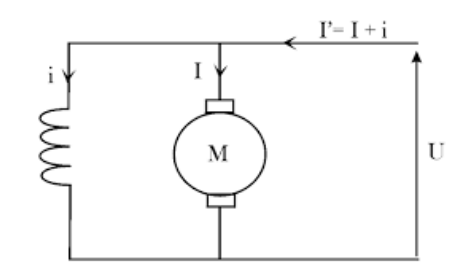

Fig. I.16 : Moteur à excitation shunt.

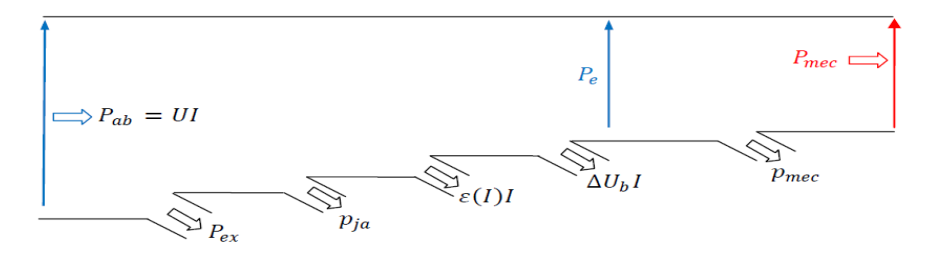

Fig. I.17 : arbre des puissance.

#### <span id="page-29-0"></span> **I.6.2.2. Caractéristiques des moteurs shunt et séparé**

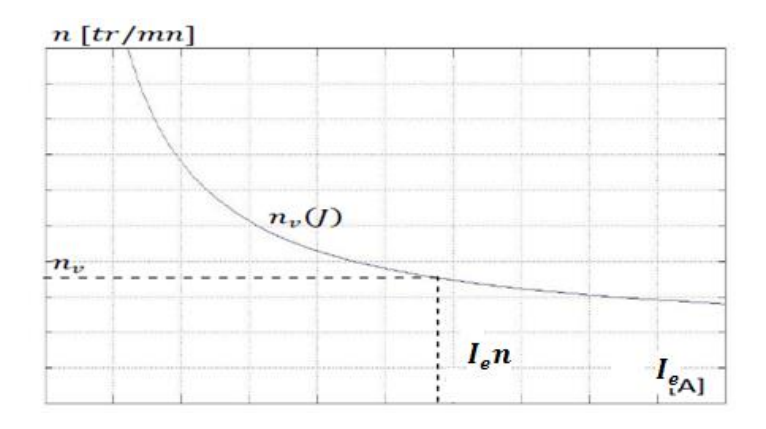

Fig. I.18 : Caractéristique à vide [11].

Chapitre I : Notions générales sur le moteur à courant continu

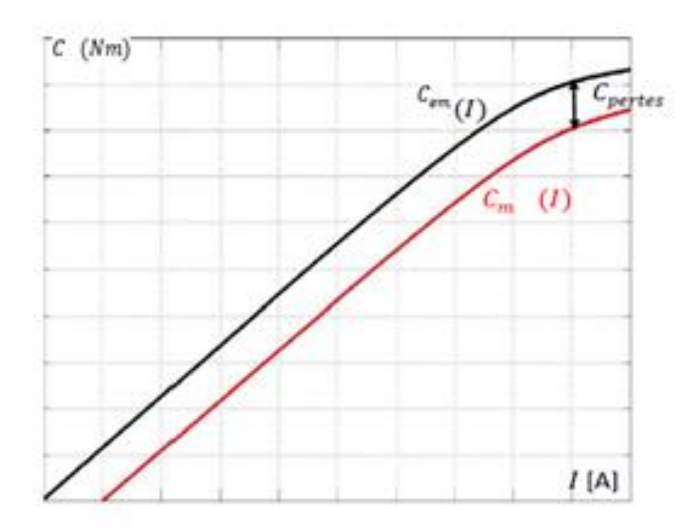

Fig. I.19 :Caractéristiques en charge [11].

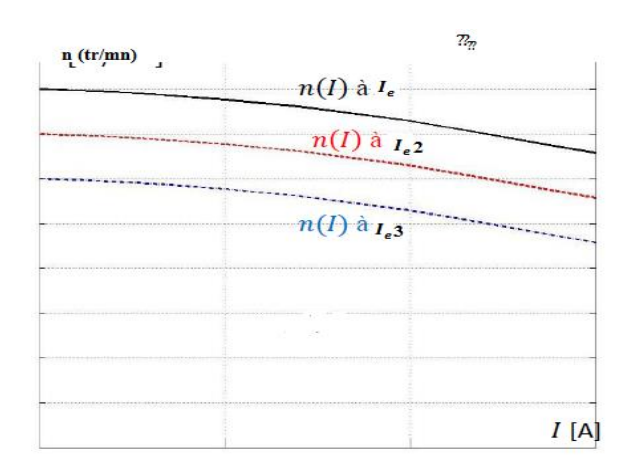

Fig. I.20: Caractéristiques en charge( $I_e < I_{e2} < I_{e3}$ )[11].

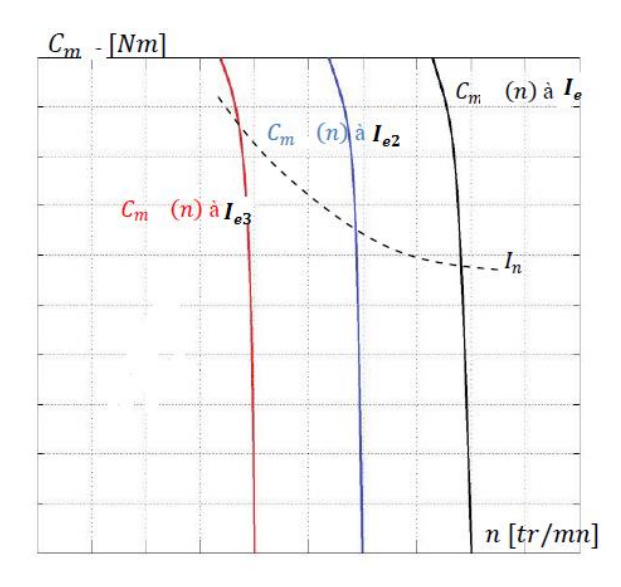

Fig. I. 21: Caractéristiques mécaniques ( $I_e < I_{e2} < I_{e3}$ )[11].

#### <span id="page-31-0"></span>**I.6.3. Moteur à excitation série**

Ce moteur se caractérise par le raccordement série des enroulements de l'induit et l'inducteur. L'inversion de sens de rotation sinbtenue indifféramment par l'inversion des polaritées d'alimentation de l'induit au de l'inducteu [2].

## <span id="page-31-1"></span>**Caractéristiques**

$$
U = E + (R + r)I \tag{I.20}
$$

$$
E = K. \Phi(I). \Omega \tag{I.21}
$$

$$
\mathcal{C}_{em} = \frac{\kappa}{2\pi} \cdot \Phi(I).I \tag{I.22}
$$

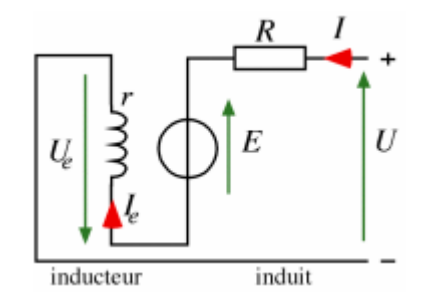

Fig. I.22: Moteur à excitation série.

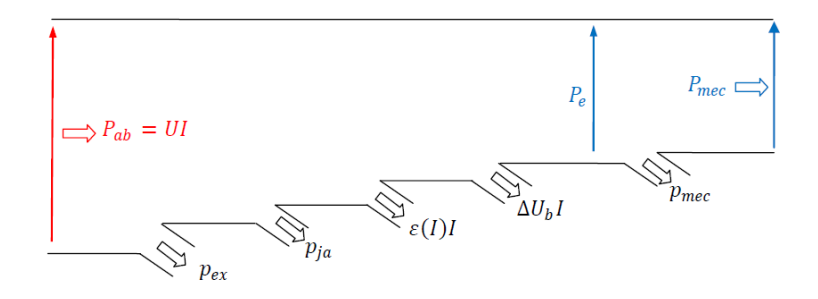

Fig. I.23 : Arbre de puissances.

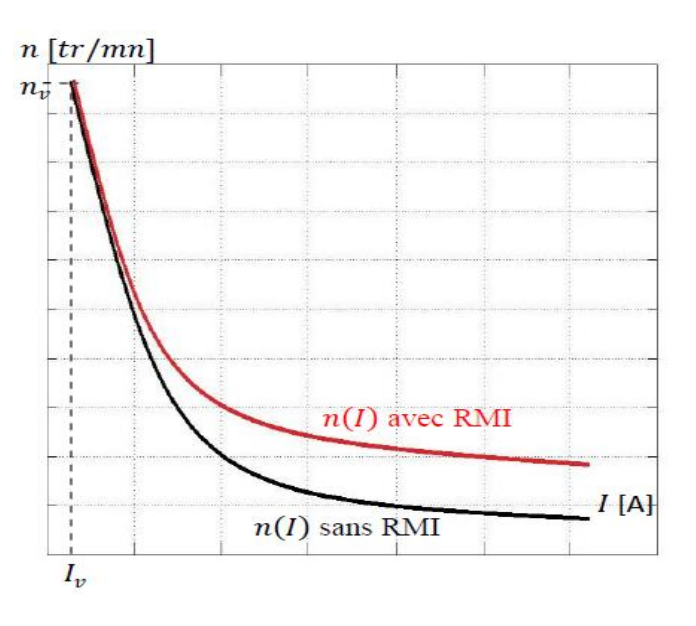

Fig. I.24 : Caractéristique en charge du moteur [11].

## **Remarque**

« RMI » signifie la réaction magnétique d'induit.

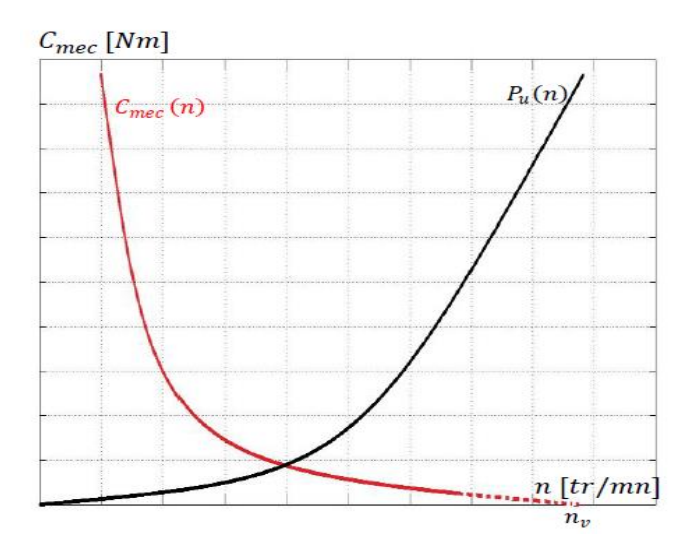

Fig. I.25 : Cacactéristique mécanique [11].

## <span id="page-32-0"></span>**I.6.4. Moteur à excitation composée**

Ce moteur se distingue par le fait qu'il comporte deux circuits inducteur ainsi que le raccordement des circuits inducteurs va combiner la structure du moteur à excitation shunt et celle à excitation série afin de conserver les avantages de ses deux technoligies moteurs [2].

## <span id="page-33-0"></span>**Caractéristiques**

$$
U = E + RI + rI_e \tag{I.23}
$$

$$
E = K \cdot \Phi(I, I_e) \Omega \tag{I.24}
$$

$$
C_{em} = \frac{K}{2\pi} \cdot \Phi(I, I_e).I
$$
 (I.25)

- L'inducteur est divisé en deux parties, l'une connectée en série et l'autre en parallèle ;
- Entraînements de grande inertie ;
- Couple très variable avec la vitesse ;
- Utilisé pour petit moteur à démarrage direct, ventilateur, pompes, machines de laminoirs, volants d'inertie.

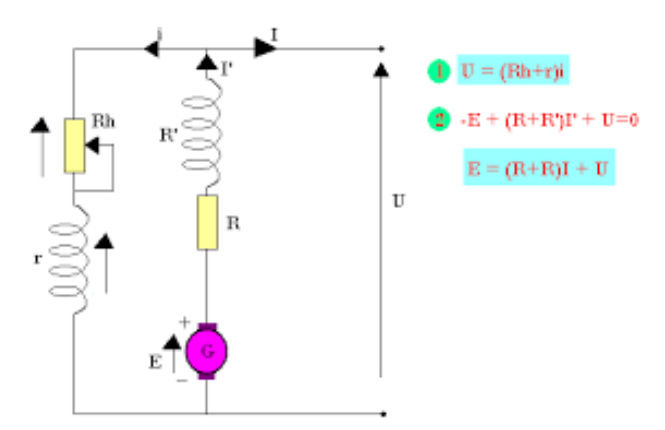

Fig. I.26: Moteur à excitation composé.

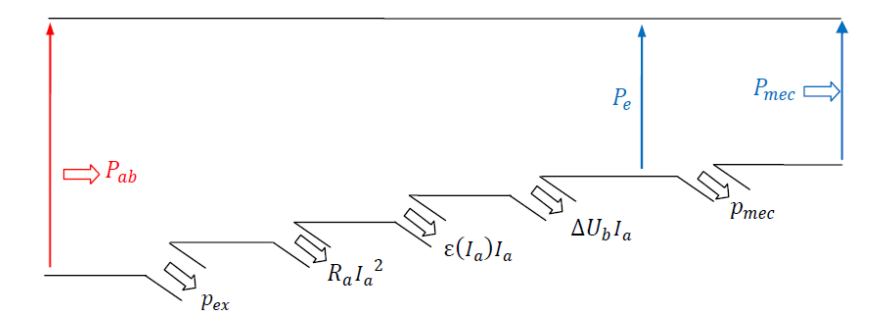

Fig. I.27 : Arbre des puissance.

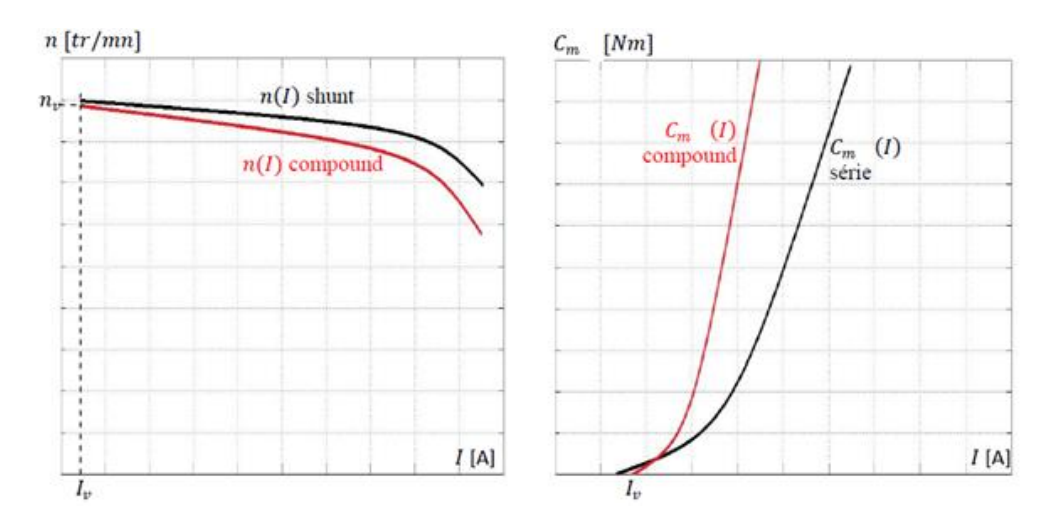

Fig. I.28 : Caractéristique à flux additif [11].

## <span id="page-34-0"></span>**I.7. Différents modes de réglage de la vitesse d'un moteur à courant**

Vu des relations existantes entre la vitesse, le flux et la force électromotrice, il est possible de faire varier la vitesse n du moteur par :

## <span id="page-34-1"></span>**I.7.1. Réglage rhéostatique**

On peut réduire la vitesse en augmentant la résistance d'induit avec un rhéostat branché en série avec l'induit. L'expression de la vitesse est :

$$
n = \frac{U - (R_a + R_{ad})I}{K}
$$
 (I.26)

Pour  $n = 0$  :

$$
C = \frac{\text{K.U}}{\text{R}_\text{a} + \text{R}_\text{ad}}\tag{I.27}
$$

Avec :

 $R_a$ : Résistance de l'induit (en Ohm).

R<sub>ad</sub>: Rhéostat branché aux bornes de l'induit (en Ohm).

U: Tension d'alimentation (en V).

- K : Grandeur constante propre au moteur.
- I : Courant de l'induit (en A).
- : Couple utile du moteur (en Nm).

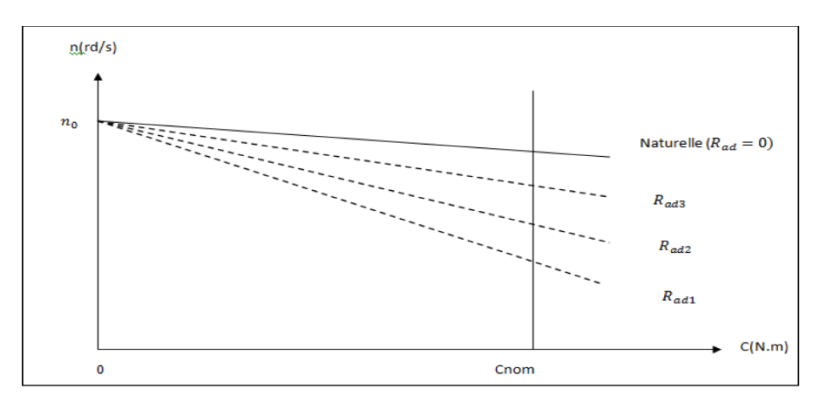

Ainsi on obtient un faisceau de droites comme la montre la figure suivante :

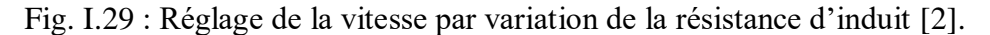

#### <span id="page-35-0"></span>**I.7.2. Réglage par la tension d'induit**

Augmenter la force électromotrice E en augmentant la tension aux bornes de l'induit tout en maintenant le flux de l'inducteur constant. On a un fonctionnement dit à « couple constant ». Ce type de fonctionnement est intéressant au niveau de la conduite d'ascenseur.

On a :

$$
n = \frac{v}{\kappa} \tag{I.28}
$$

Avec :

U: Tension d'alimentation (en V).

k : Grandeur constante propre au moteur.

#### <span id="page-35-1"></span>**I.7.3. Réglage par le flux (Défluxage)**

Diminuer le flux de l'inducteur (flux d'excitation) par une réduction du courant d'excitation en maintenant la tension d'alimentation de l'induit constante. Ce type de fonctionnement impose une réduction du couple lorsque la vitesse augmente.

$$
n = \frac{v}{k \phi} \tag{I.39}
$$

Le réglage de la tension permet seulement de diminuer la vitesse nominale, le réglage du flux permet de l'augmenter. Comme on ne peut pas appliquer sans risque une tension supérieure à la tension nominale ni employer un flux supérieur au flux nominal, le choix de la méthode de réglage dépend de la charge entrainée par le moteur.

Le développement des composantes de l'électronique de puissance et les techniques de commandes nous permettons aujourd'hui de régler la vitesse des moteurs sans manipuler ses caractéristiques internes (flux, tension ou résistance). En utilisant un organe de commande :

## <span id="page-36-0"></span>**I.7.4. Réglage par régulateur**

Par l'utilisation d'un régulateur PID, commande LQR ou bien logique floue…, on détermine la commande convenable au but d'assurer un comportement bien défini aux variables à commander (la vitesse du moteur dans notre cas) en calculant la commande à appliquer au procédé à partir de l'état de processus et la consigne.

## <span id="page-36-1"></span>**I.7.5. Réglage par convertisseur DC/DC**

En utilisant un hacheur (On va discuter cette partie dans le chapitre suivant).

## <span id="page-36-2"></span>**I.8. Les avantages et les inconvénients**

## <span id="page-36-3"></span>**I.8.1. Les avantages**

- Alimentation aisée pour les systèmes transportant leur réserve d'énergie (pile ; accumulateur et batterie).
- La possibilité de fournir un couple constant sur une gamme de vitesse étendue comprise entre l'arrêt du moteur et sa vitesse nominale.
- Le critère économique : Pour des applications nécessitant des moteurs de puissance forte (>150Kw) associé à un variateur de vitesse, choisir un moteur à courant continu peut apporter une économie de 50 % par rapport à celle de moteur alternatif.

## <span id="page-36-4"></span>**I.8.2. Les inconvénients**

- Le problème principal vient de la liaison balais collecteur :
	- La MCC comporte obligatoirement un collecteur (machine à entrefer radial) ou système de contact glissant (machine à entrefer axial), alors les possibilités d'utilisation en surintensité sont limitées. Pour les vitesses élevées, on a des frottements élevés ; alors les balais doivent être fortes et remplacées régulièrement, ce qui coûte chère.
- L'induit est obligatoirement en rotor, où les pertes sont plus importantes, alors il y a un écoulement de chaleur provenant de rotor et contrôle la température de celle-ci. Ceci impose une limitation en puissance de la machine.

## <span id="page-36-5"></span>**I.9. Domaines d'utilisation des moteurs à courant continu**

Les moteurs à courant continu sont utilisés dans [2] :

- L'industrie : Laminoirs, enroulements (aciéries, papeteries), machine de refendage (découpe de tôles pour raccourcir la largeur d'une bobine), machine à tréfilage (réduction de la section d'un fil par traction mécanique).
- Le transport : Moteurs de traction ferroviaires, remontées mécaniques.
- La manutention : Levage (portiques dans la construction navale ou aéronautique, grues), ascenseurs.

Les moteurs à courant continu sont utilisés aussi dans les domaines de faibles puissances comme des jouets (voitures radiocommandées, modèles réduites de trains électriques),

alimentés sous des tensions continues faibles (<12V), Les moteurs à courant continus sont capables de développer des vitesses élevées (moteur de constructeur MFA Como Drills de référence 540/1 peut tourner à vide à une vitesse de 15800tr/min sous tension 12 V), ces moteurs développent un couple d'entrainement qui leur permet de mouvoir des charges d'une masse respectable.

Pour des puissances comprises entre quelques centaines de watts et quelques kilowatts, les moteurs à courant continus équipent les dispositifs de manutention de faibles charges (chariots élévateurs) et les nouveaux moyens de déplacements individuels (vélos avec assistance électrique, voitures électriques).

Au quotidien, dans le contexte domestique (moteur universel dans les perceuses, scies circulaires, visseuses…) et les appareils de ménagers (aspirateurs, robots de cuisine…).

#### <span id="page-37-0"></span>**Conclusion**

Aujourd'hui, l'industrie dépend des systèmes d'asservissement ou de régulation pour gérer le débit d'un fluide dans une conduite, la température d'un produit, la hauteur d'un niveau de cuve ou la régulation de la vitesse d'un moteur …

La régulation est aussi devenue indispensable dans notre vie quotidienne : conduire une voiture, la température de notre douche, dans la cuisine, …

Dans le chapitre II, on va parler sur deux techniques de régulation, une est un régulateur PI et l'autre est celle de commande LQR pour le réglage de la vitesse du moteur à courant continu.

## <span id="page-39-0"></span>**Introduction**

La régulation (asservissement) agit de façon à ce qu'une mesure soit égale à une consigne. Le correcteur constitue la partie « intelligente » de l'asservissement et sa détermination judicieuse confère à l'asservissement de ses qualités. Simple à modifier, il peut être muni d'une variation automatique de ses paramètres suivant la plage de fonctionnement du procédé, dans le cas où celle-ci évolue lentement.

La robustesse des systèmes, définie par leurs bons fonctionnements dans les conditions de pannes et perturbations externes et internes, a été le sujet des plusieurs travaux pour garantir un fonctionnement satisfaisant du processus loin des incertitudes ainsi que les perturbations agissant durant son évolution. Plus particulièrement, les travaux concernent la commande optimale LQR (Linear Quadratic Regulator) dont les propriétés de robustesse sont très appréciables.

Dans ce chapitre, on va définir le système, sa performance et ses différentes caractéristiques, ensuite on va passer à la notion de la commande d'un système et on va présenter deux types de régulateurs (régulateur PI et la commande LQR).

#### <span id="page-39-1"></span>**II.1. Définition du système dans l'asservissement**

Un système ou processus est un ensemble d'éléments exerçant collectivement une fonction donnée. Un système communique avec l'extérieur par l'intermédiaire de grandeurs, fonctions du temps, appelées signaux où  $e(t)$  est un ou plusieurs signaux d'entrée (excitation, cause ou sollicitation) et  $s(t)$  est un ou plusieurs signaux de sortie (ou réponses), t étant la variable temps. En général, ces signaux (d'entrée et de sortie) ne sont pas de même nature. Les grandeurs d'entrée sont les grandeurs qui agissent sur le système. Il en existe deux types :

- $\checkmark$  **Commandes** : Celles que l'on peut maîtriser.
- **Perturbations** : Celles que l'on ne peut pas maîtriser.

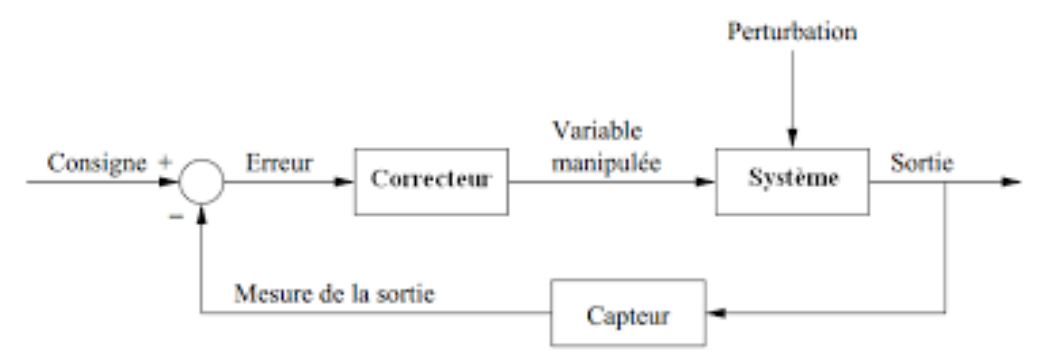

Fig. II.1 : Le modèle d'un système asservi.

Les signaux de sortie d'un système sont appelés réponse du système. Un système avec une seule entrée est dit mono variable, si de plus il possède une seule sortie, il est dit scalaire. Des capteurs sont utilisés pour observer les grandeurs de sortie et élaborer la commande.

#### <span id="page-40-0"></span>**II.1.1. Performances du système**

- **Point d'équilibre** : Un système est dans un état d'équilibre si, placé dans cet état, la valeur du signal de mesure reste constante.
- **Stabilité** :
- Un système est dit stable par rapport à une consigne de sortie, si lorsqu'il subit une faible perturbation, il tend à revenir vers la consigne de sortie.
- Un système est dit stable si seulement si à une entrée bornée  $e(t)$  correspond une sortie bornée  $s(t)$ . Dans certain cas, cette propriété de stabilité n'est valable que si l'éloignement de point d'équilibre est faible. On dit que c'est une stabilité locale, si au contraire le système retourne dans son état d'équilibre quel que soit l'amplitude de la perturbation.

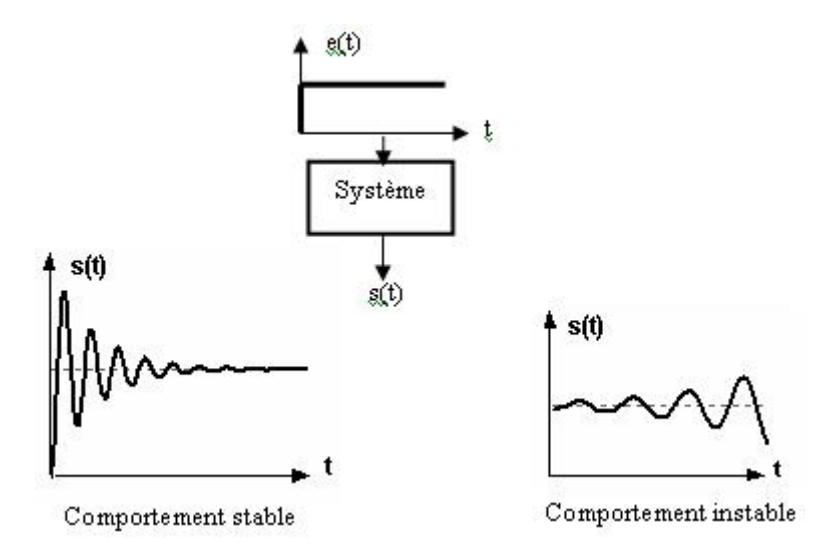

Fig. II.2 : Système stable et instable.

 **Rapidité** : C'est la capacité du système à atteindre dans les meilleurs délais son régime stable (valeur finale qui peut être différente de la valeur de consigne si le système est mal réglé). La rapidité d'un système est définie par son temps de réponse  $tr$  (plus  $tr$ est petit plus le système est dit rapide).

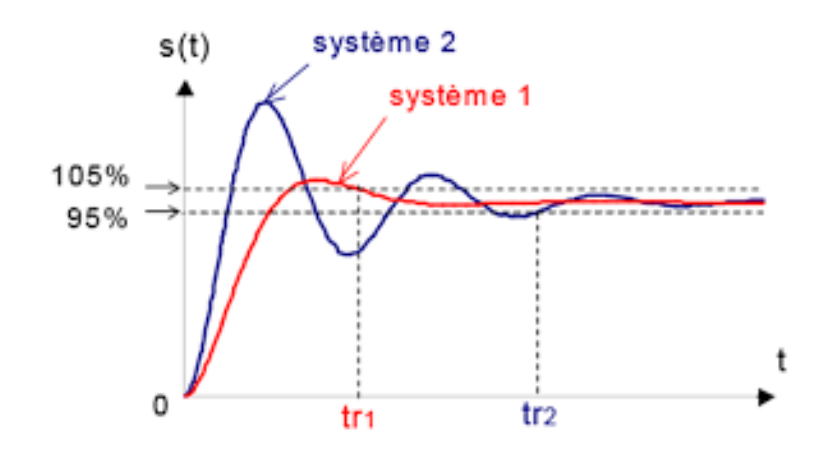

Fig. II.3 : Système lent et système rapide.

 **Précision :** C'est la capacité du système à se rapprocher le plus possible de la valeur de consigne. La précision quantifie l'erreur lorsque l'équilibre est atteint avec l'entrée  $e(t)$  et la sortie  $s(t)$  de même nature. Autrement dit, un système est précis si la sortie suit la consigne en toutes circonstances avec un écart inférieur à la valeur définie dans un cahier des charges. L'erreur s'exprime en pourcentage de la valeur de consigne.

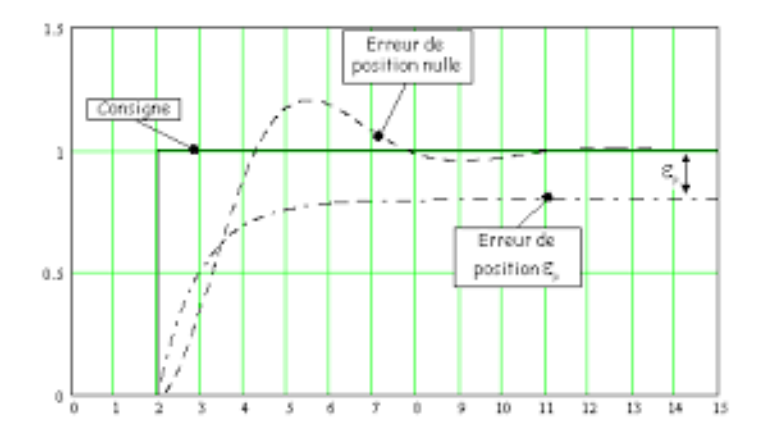

Fig. II.4 : Système précis et non précis.

#### <span id="page-41-0"></span>**II.1.2. Caractéristiques statiques du système**

#### <span id="page-41-1"></span>**II.1.2.1. Gain statique**

Si le système est naturellement stable, le gain statique  $G$  est le rapport entre la variation de la grandeur de sortie  $S$  et la variation de la grandeur d'entrée  $E$ .

$$
G = \frac{S}{E} \tag{II.1}
$$

#### <span id="page-41-2"></span>**II.1.2.2. Erreur statique**

Si le système est stable, l'erreur statique ξ est la différence entre la consigne E et la mesure de la valeur réglée S.

$$
\xi = E - S \tag{II.2}
$$

#### <span id="page-42-0"></span>**II.1.3. Caractéristiques dynamiques d'un système**

#### <span id="page-42-1"></span>**II.1.3.1. Temps de réponse**

C'est l'aptitude du système à suivre les variations de la grandeur réglante. Dans le cas d'un échelon de la grandeur réglante, la croissance de la grandeur réglée définit les différents temps de réponse.

#### <span id="page-42-2"></span>**II.1.3.2. Dépassement**

Le premier dépassement  $D_1$  permet de qualifier la stabilité d'un système. Plus celuici sera important, plus le système sera proche de l'instabilité. Dans certaine régulation, aucun dépassement n'est toléré.

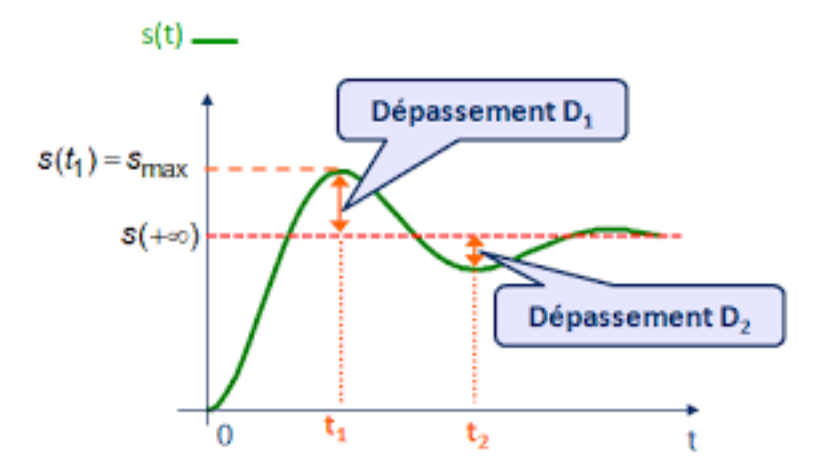

Fig. II.5 : Dépassement de système.

#### <span id="page-42-3"></span>**II.1.4. Système en boucle ouverte et en boucle fermé**

#### <span id="page-42-4"></span>**II.1.4.1. Système en boucle ouverte**

Un système est dit en boucle ouverte lorsque la commande est élaborée sans l'aide de la connaissance des grandeurs de sortie.

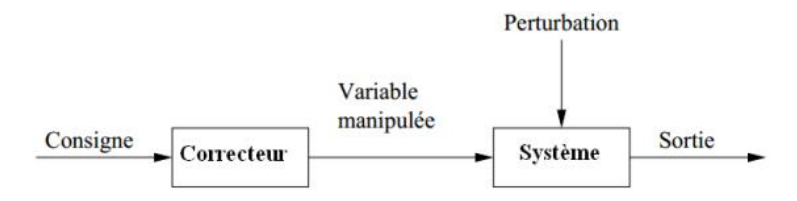

Fig. II.6 : Système en boucle ouverte.

L'inconvénient majeur de ce système est qu'on ne peut pas contrôler et compenser les erreurs, les dérives, alors, il n'y a pas de précision et surtout de fidélité qui dépendent de la qualité intrinsèque des composants, en plus, ce système ne compense pas les signaux de perturbation.

#### <span id="page-43-0"></span>**II.1.4.2. Système en boucle fermée**

La boucle fermée (contre réaction) permet de stabiliser un système instable en boucle ouverte. Dans ce type de régulation, une grande partie des facteurs perturbateurs externes sont automatiquement compensés par la contre-réaction à travers le procédé.

Le retour d'information est le principe fondamental en commande électrique. La commande appliquée au système est élaborée à travers la consigne et de la sortie.

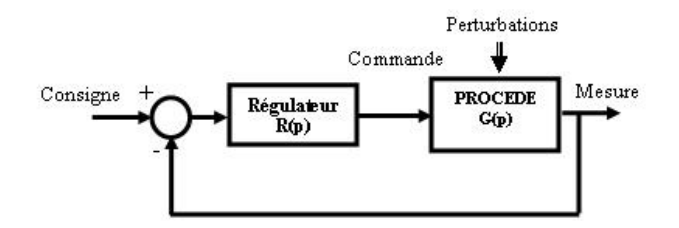

Fig. II.7 : Système en boucle fermée.

#### <span id="page-43-1"></span>**II.1.4.3. Influence des perturbations**

Une perturbation est une entrée supplémentaire au système incontrôlable et non maitrisable, qui influence la régulation de notre procédé.

#### <span id="page-43-2"></span>**II.2. La commande des systèmes asservis**

La commande d'un processus consiste à déterminer la commande convenable à l'aide d'un organe de commande au but d'assurer un comportement bien défini aux variables à commander.

Le processus et son organe de commande constituent le système de commande, ce système comporte le régulateur qui permet le calcul de la commande à appliquer au procédé à partir de l'état de processus et la consigne. On parle d'un asservissement du système ou une régulation de système lorsqu'il y a un retour d'information.

#### <span id="page-43-3"></span>**II.2.1. Asservissement**

C'est un système asservi dont la sortie doit suivre le mieux possible la consigne (consigne variable). Exemple : Régulation de température.

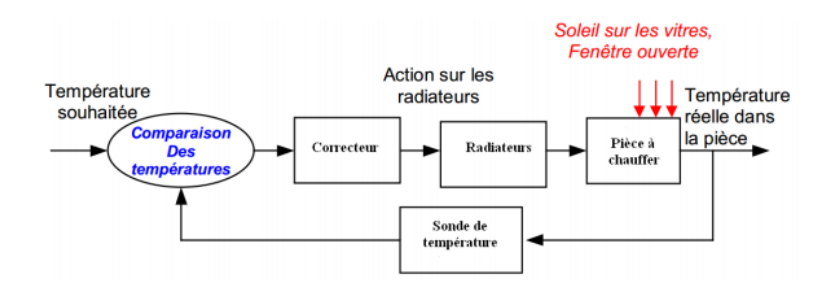

Fig. II.8 : Exemple d'un système d'asservissement.

## <span id="page-44-0"></span>**II.2.2. Régulation**

La régulation est un système asservi qui doit mettre en constante la sortie selon la consigne (constante) indépendamment des perturbations en agissant sur une grandeur de commande (automatiquement).

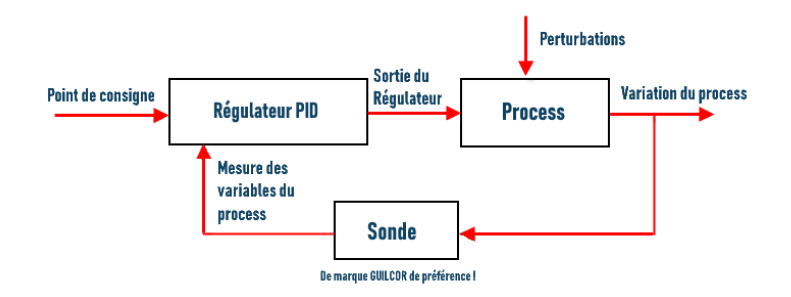

Fig. II.9 : Schéma de régulation.

## <span id="page-44-1"></span>**II.2.2.1. Objectif de la régulation**

L'objectif de la régulation est d'assurer le fonctionnement d'un procédé selon des critères prédéfinis par un cahier de charges (la sécurité du personnel et des différentes installations, l'énergie et le respect de l'environnements). Le cahier de charges définit des critères qualitatifs à imposer :

- Augmenter la stabilité.
- Augmenter la précision.
- Augmenter la bande passante.
- Diminuer le temps de réponse.

Les grandeurs physiques commandées varient de façon continue dans le temps. Pour celles qui ne présentent que deux états (système binaire ou « tout ou rien », tel que les feux de signalisation, les commandes d'ascenseurs, de transfert de pièces par convoyeurs, etc..) on utilise une autre approche différente à la structure de boucle utilisée dans la plupart des systèmes. Les systèmes automatiques assurent en fait deux types de fonctions :

- <sup>o</sup> Maintenir la grandeur commandée (réglée) a une valeur de référence en présence des perturbations ; on parle de la régulation en sens strict.
- <sup>o</sup> Répondre à des changements d'objectif comme la poursuite de cible, on parle d'asservissement.

## <span id="page-44-2"></span>**II.2.2.2. Sens d'action du régulateur**

On dit qu'un procédé est direct, quand la sortie et l'entrée varient dans le même sens. Mais dans un correcteur, la mesure représente l'entrée et dans le cas contraire le procédé est dit inverse.

- Si le procédé est direct : Il faut mettre le sens d'action du régulateur sur inverse.
- Si le procédé est inverse : Il faut mettre le sens d'action du régulateur sur directe.

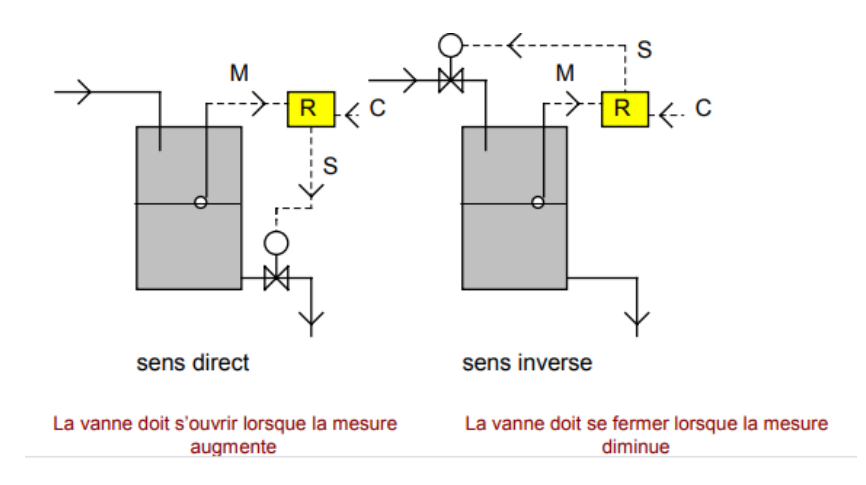

Fig. II.10 : Exemple de sens d'action d'un processus industrielle.

Avec :

- M : La mesure.
- S : La sortie de processus.
- C : La consigne.

#### R : Régulateur.

Pour stabiliser un procédé dans une boucle de régulation, il faut que le régulateur agisse de manière à s'opposer à la variation de la grandeur mesurée, son augmentation oblige le couple (régulateur-procédé) à le diminuer.

## <span id="page-45-0"></span>**II.3. Représentation d'état**

Cette notion définit un système sous forme d'équations différentielles matricielles du premier ordre. En utilisant des vecteurs de variables de base comme valeur initiale, qu'on appelle variable d'état, on a à n'importe quel instant une valeur de ces variables.

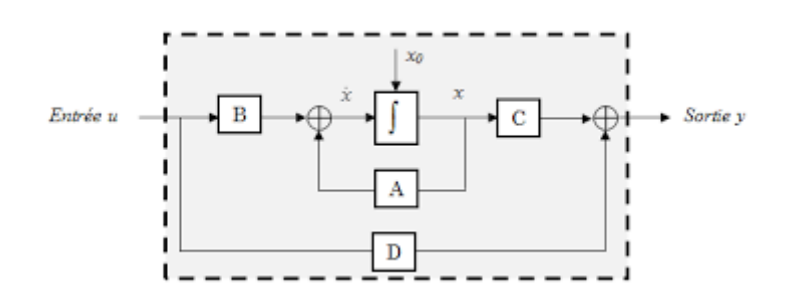

Fig. II. 11 : Modèle standard de retour d'état pour un système linéaire.

On a :

- $u:$  Vecteur d'entrée  $(u \in R^q)$ .
- $x:$  Vecteur d'état  $(x \in R^n)$ .

y : Vecteur de sortie  $(y \in R^m)$ .

A : Matrice d'évolution dynamique  $(A \in R^{n*n})$ .

B : La matrice des q entrées de commande agissant sur les n variables d'état  $(C \in R^{n \cdot q})$ .

C : La matrice de mesure  $(C \in R^{m*n})$ .

D : La matrice de transmission directe  $(D \in R^{m*q})$ .

Tel que :

$$
\dot{x} = A \cdot x + B \cdot u \tag{II.3}
$$

Alors on a donné une forme standard des systèmes permettant la commande et l'observation des variables à partir des équations différentielles de premier ordre facile à résoudre par les calculateurs modernes.

#### <span id="page-46-0"></span>**II.3.1. Commande par retour d'état**

#### <span id="page-46-1"></span>**II.3.1.1. Définition**

La commande par retour d'état permet de créer un signal de commande  $(u)$  à partir de toutes les grandeurs d'état  $(x)$  qui doivent être entièrement mesurables sinon on aura besoin d'utiliser un observateur d'état pour régler les dynamiques du système.

On a :

$$
u = -K \cdot x \tag{II.4}
$$

Avec :

K : Matrice gain.

Cette commande demande au système d'être observable et les grandeurs d'état d'être mesurables.

Il y'a généralement trois méthodes pour déterminer le gain K ∶

- **Les placements de pôles** : Pour trouver la matrice  $K$  ainsi que la dynamique du système en boucle fermée  $(A - BK)$ , on utilise des positions désirées des pôles. Pour améliorer le comportement du système, il faut un placement des vecteurs propres.
- **•** Les minimisations de critère  $(LQ)$ : Elle contrôle le régulateur selon un critère à minimiser (performance, énergie...)
- **Le contrôle robuste** : Etablit par un régulateur afin de respecter les contraintes en stabilité et en performance par rapport aux incertitudes du système [16].

#### <span id="page-46-2"></span>**II.3.1.2. But de la commande par retour d'état**

Cette commande est une contre réaction permettant de modifier le comportement propre de notre procédure à commander pour améliorer son dynamique et stabilité.

#### <span id="page-47-0"></span>**II.3.1.3. Commandabilité du système (Critère de commandabilité)**

Elle est très importante puisqu'elle nous permet de contrôler le système comme on veut.

Un système est dit commandable si et seulement s'il existe  $u(t)$  qui transfert n'importe quel état initial  $x(t_0)$  vers n'importe quel état final  $x(t_1)$  [20].

 Un système linéaire est dit commandable si et seulement si la matrice de commandabilité  $C_{(A,B)}$  est de rang n, avec n la dimension du système. Dans ce cas, on peut déterminer le gain K de plusieurs méthodes [20]. Avec :

$$
C_{(A,B)} = [B \quad AB \quad A^2B \quad A^3B \dots A^{n-1}B] \tag{II.5}
$$

## <span id="page-47-1"></span>**II.4. Commande LQR**

#### <span id="page-47-2"></span>**II.4.1. Définition**

L'approche LQ ou LQR permet la synthèse du régulateur (déterminer la matrice de gain K) par minimisation d'un critère quadratique tenant compte de la commande d'état.

Pour un modèle d'état :

$$
\dot{x} = Ax + Bu \tag{II.6}
$$

Avec :

 $x(0) = x_0$ 

Le critère de performance quadratique cas continu de commande LQ à horizon libre :

$$
J(x, u) = x(t)^{T} S(t) x(t) + \frac{1}{2} \int_{0}^{T} (x(t)^{t} Q(t) x(t) + u(t)^{T} R(t) u(t) dt
$$
 (II.7)

Avec :

Q, R, : Sont des matrices de pondérations symétriques semi définies positives permettant de contrôler le comportement du système.

On a :

- La partie  $x(t)^T O(t)x(t)$ représente les performances du système,
- La partie  $u(t)^{T}R(t)u(t)$  représente l'énergie de commande utiliser pour cette trajectoire,
- Résoudre le problème LQ, revient à déterminer  $u(t)$  qui minimise le critère  $J(x, u)$  sur  $[0 \tT].$

Pour résoudre ce problème on va passer au l'Hamilton de système :

$$
H = \frac{1}{2} (x^T Q x + u^T R u) + K^T (A x + B u)
$$
 (II.8)

La première condition d'optimalité redonne les équations d'état de système :

$$
\dot{x} = \frac{\partial H}{\partial K} = Ax + Bu \tag{II.9}
$$

La deuxième condition donne le système adjoint :

$$
\dot{K} = \frac{\partial H}{\partial x} = Qx + A\dot{K}
$$
 (II.10)

Sachant que :

$$
\frac{\partial (K^T A x)}{\partial x} = A^T \lambda
$$
 (II.11)

La condition de stationnarité est donnée par :

$$
0 = \frac{\partial H}{\partial u} = Ru + B^T K \tag{II.12}
$$

D'où l'expression de u :

$$
u(t) = - R^{-1}B^{T}K(t)
$$
 (II.13)

Et par substitution dans l'équation d'état on obtient :

$$
\dot{x} = Ax - BR^{-1}B^T K(t) \tag{II.14}
$$

Les équations d'état et les équations adjointes couplées donne alors le système hamiltonien suivant :

$$
\begin{bmatrix} \dot{x} \\ \dot{K} \end{bmatrix} = \begin{bmatrix} A & BR^{-1}B^T \\ -Q & -A^T \end{bmatrix} \begin{bmatrix} x & K \end{bmatrix}
$$
 (II.15)

 : est la solution en régime permanent unique définie positive de l'équation algébrique de Ricatti suivante :

$$
KA + A^{T}K - KBR^{-1}B^{T}K + Q = 0
$$
 (II.16)

Pour considérer la commande LQ comme une commande rebooste, il faut :

- Marge de gain  $\in [0.5; \infty]$  (en db)
- Mage de phase  $\in$  [60 ; 180] (en  $\degree$ )

Alors on a des possibilités des variations du système plus vaste qu'avec une synthèse par placement de pôles standard par exemple car les marges ne sont pas garanties. Mais, ce régulateur n'étant pas déterminé intrinsèquement avec variations, sa stabilité dans les cas

extrêmes doit être vérifié.

## <span id="page-49-0"></span>**II.4.2. Détermination des paramètres Q et R**

Le but est de créer des lois de commandes adéquates selon les paramètres Q et R.

Pour la détermination de ces paramètres, on pourra être utilement guidé par la connaissance de quelques propriétés limites lorsque Q ou R tendent vers [20] :

 $\bullet Q \rightarrow 0$ :

La commande est à énergie minimale puisque seule  $u$  est pénalisé. Un système instable exige une boucle fermée rapide si on veut faire le minimum d'effort, par exemple, on ne peut pas rétablir l'équilibre d'un pendule inversé sans un minimum d'énergie et ce cas ne convient pas pour la commande du pendule.

 $\bullet$  *Q*  $\rightarrow \infty$  (*ou R*  $\rightarrow$  0):

La commande est en temps minimum, puisqu'on vient de libérer complètement la commande, la tendance prévisible est une accélération des temps de réponse.

 $K$  est déterminée jusqu'à présent en supposant que le vecteur d'état est disponible.

Le retour d'état nécessite la connaissance de l'état  $X$ , or ceci n'est pas toujours possible car parfois les capteurs ne sont pas montés pour des raisons économiques et parfois les variables d'état n'ont pas de signification physique. Dans ce cas, on procède à une reconstruction d'état.

## <span id="page-49-1"></span>**II.5. Régulateur PI**

La commande PI dite aussi (correcteur, régulateur, contrôleur), se compose de trois fonctions : Proportionnelle (P), Intégrale (I). C'est une simple implémentation de retour d'information (feedback).

Un régulateur PI remplit essentiellement trois fonctions :

1. Il fournit un signal de commande  $u(t)$  en tenant compte de l'évolution du signal de sortie  $s(t)$  par rapport à la consigne  $e(t)$ .

2. Il élimine l'erreur statique (éliminer la compensation de l'état d'équilibre) grâce au terme intégrateur.

La réalisation de la boucle d'asservissement par un PI comporte deux aspects essentiels :

 Le réglage du régulateur PI, pour lequel la connaissance d'un modèle dynamique du procédé d'une part et les performances désirées d'autre part déterminent le choix de la méthode de synthèse.

 L'implantation du régulateur dans une version analogique ou numérique et dans une configuration série, parallèle ou mixte

## <span id="page-50-0"></span>**II.5.1. Asservissement P**

C'est la plus simple, Il s'agit d'appliquer une correction proportionnelle à l'erreur en corrigeant de manière instantanée tout écart de la grandeur à régler :

$$
Consider(t) = K_p.e(t) \rightarrow \text{Consider}(p) = K_p.e(p) \tag{II.17}
$$

Les effets du correcteur proportionnel (si on augmente le gain) :

- Diminution du temps de montée et vaincre les grandeurs d'inertie (plus l'erreur est grande, plus on donne de puissance au moteur.
- Diminution de l'erreur statique.
- Augmentation du temps de stabilisation et dépassement.

Pour tenir compte des limites physiques du système, on spécifie la zone de variation admissible pour l'action par sa valeur maximale  $u_{max}$  et sa valeur minimale  $u_{min}$ . Quand le régulateur atteint l'une de ses bornes, on dit qu'il est saturé.

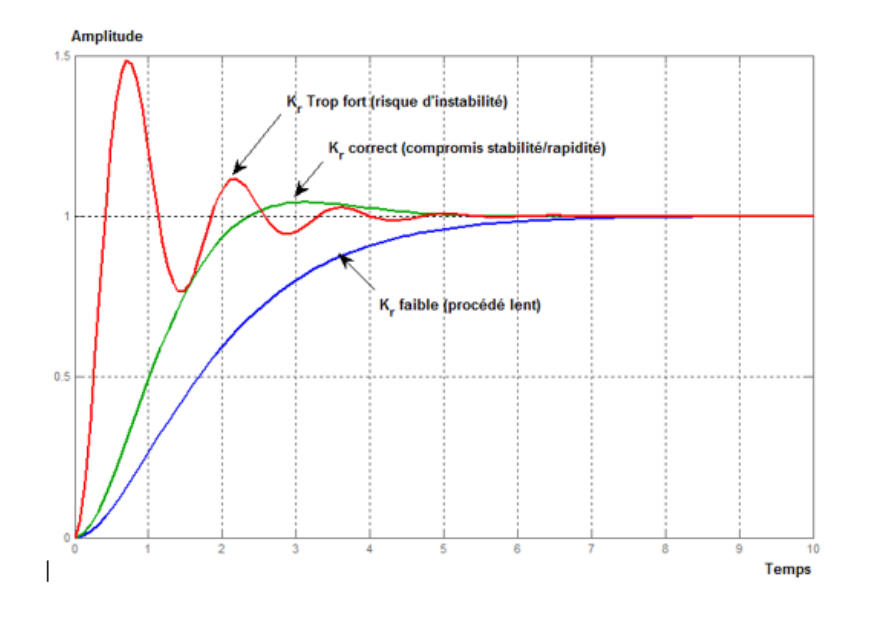

Fig. II.12 : L'effet de l'action proportionnelle [18].

## <span id="page-50-1"></span>**II.5.2. Intégré I**

Il permet d'éliminer l'erreur du régulateur qui persistait avec un régulateur proportionnel seul. L'erreur entre la consigne et la mesure est intégrée par rapport au temps et multipliée par une constante qu'il faudra aussi déterminer en fonction du système.

$$
Consider(t) = K_p.e(t) + K_i \int_0^t e(\tau) d\tau \to \text{Consider}(p) = K_p.e(p) + K_i \frac{e(p)}{p} \tag{II.18}
$$

L'ajustage de  $K_i$  permet de doser l'effet de l'intégrale.  $T_i = \frac{1}{K}$  $\frac{1}{K_i}$  représente le temps nécessaire pour que la variation de sortie du contrôleur soit égale à celle de l'amplitude d'une variation en échelon sur l'entrée du régulateur.

Lors d'un simple contrôle proportionnel, il subsiste une erreur statique. Lorsque le système s'approche de sa consigne, l'erreur n'est plus assez grande pour faire avancer le moteur, le terme proportionnel n'agit plus et cet intégral devient stable, ce qui permet de maintenir le moteur à la valeur désirée (l'intégral joue le rôle d'un filtre sur le signal).

Le terme intégral permet ainsi de compenser l'erreur statique et fournit, par conséquent, un système plus stable en régime permanent [17].

Plus  $T_i$  est petit, plus l'erreur statique est corrigée, un terme intégral trop élevé peut lui aussi entraîner un dépassement de la consigne, une stabilisation plus lente, et même des oscillations divergentes. Il est rarement utilisé seule car son influence ne devient sensible que si l'erreur dure depuis une certaine période, pour accélérer la réponse initiale on l'utilise avec un correcteur proportionnel.

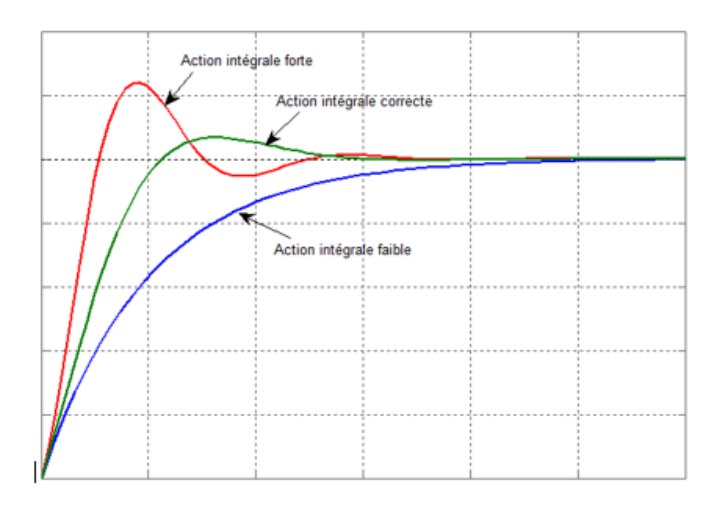

Fig. III.13 : L'effet de l'action intégrale [18].

Effets du correcteur proportionnel-Intégral :

- Diminution du temps de montée.
- Elimination de l'erreur statique.
- Augmentation du temps de stabilisation.
- Augmentation du dépassement.

Le contrôle PI peut amener à un dépassement de la consigne, ce qui n'est pas toujours très souhaitable (exemple d'inversion de polarité dans le cas de moteurs électriques). Le terme dérivé permet de limiter cela. Lorsque le système s'approche de la consigne, ce terme freine le système en appliquant une action dans le sens opposé et permet ainsi une stabilisation plus rapide [17].

#### <span id="page-52-0"></span>**II.5.4. Configuration du correcteur**

Il s'agit de déterminer la commande  $u(t)$  qui garantit dans un intervalle de temps donné que la variable commandée (la sortie  $s(t)$ ) suit le comportement désiré.

#### <span id="page-52-1"></span>**II.5.4.1. Correcteur en série**

Le régulateur est placé en série avec les autres éléments de la chaine.

C(p) = 
$$
K_p(1 + K_i \frac{1}{p})
$$
 (II.19)

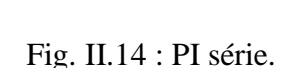

 $K_i\frac{1}{p}$ 

#### **II.5.4.2. Correction en parallèle**

Le régulateur est inséré en parallèle dans la chaine, alors on a une boucle secondaire (régulateur en réaction).

$$
C(p) = K_p + K_i \frac{1}{p}
$$
 (II.20)

Fig. II.15 : PI parallèle.

#### <span id="page-52-2"></span>**II.5.5. Domaine d'application de régulateur PI**

Dans le monde industriel, le régulateur PI est largement employé. Bien que relativement simple, cet algorithme soutient favorablement la comparaison avec des algorithmes plus sophistiqués, tant au point de vue de la performance que de la robustesse de la régulation vis-

à-vis de non-linéarités ou variation du procédé. Par ailleurs, ce type d'algorithme est facile à implanter, ce qui plaidait en sa faveur à l'époque des régulateurs pneumatiques ou même électroniques. C'est moins vrai aujourd'hui où derrière chaque régulateur se cache un microprocesseur.

Une qualité du PI est qu'il est facile à comprendre donc facile à régler et à maintenir. Ces raisons expliquent pourquoi il est si largement employé, le plus souvent sous la forme PI,

#### <span id="page-53-0"></span>**II.5.6. Avantages et inconvénients du régulateur PI**

Le régulateur PI est l'un des plus utilisé dans le monde industriel car :

- Il est vraiment simple et efficace à mettre en place.
- Une méthode expérimentale très facile à mettre en place, permet d'avoir rapidement les coefficients nécessaires pour des systèmes ne nécessitant pas de très forte précision dans la régulation.
- Des méthodes mathématiques avancées offrent des techniques pour obtenir les coefficients idéaux pour un système en particulier.
- On peut optimiser la réponse d'un système en multipliant les régulations (Comme par exemple le double régulation PI).

Cependant, il peut être inefficace pour des présentant du bruit ou non linéarité (la régulation PI étant linéaire, la non linéarité d'un système entraîne des instabilités).

## **Conclusion**

Dans ce chapitre, on a parlé de la notion du système ainsi que la régulation et l'asservissement en se concentrant sur deux régulateurs (PI et LQR).

Dans le chapitre suivant, on va élaborer une étude comparative entre ces deux régulateurs dans la commande d'un moteur à courant continu.

## <span id="page-55-0"></span>**Introduction**

Dans la majorité des processus industriels, spécialement les moteurs électriques, il est nécessaire de maitriser certains paramètres physiques (vitesse, position, angle, …), il est donc très souvent indispensable d'avoir recours à une commande.

Dans ce chapitre, on va comparer les deux méthodes de commande du moteur à courant continu à vide et en charge pour  $T_r = 3Nm$  (régulateur PI et la commande LOR) sous logiciel MATLAB/SIMULINK car c'est un bon moyen d'étude du fonctionnement des différents types des machines dans les conditions de fonctionnement spécifiées. Il nous permet d'observer de manière réaliste des phénomènes électriques et physiques (couple, vitesse, courant).

#### <span id="page-55-1"></span>**III. 1. Modélisation de notre système**

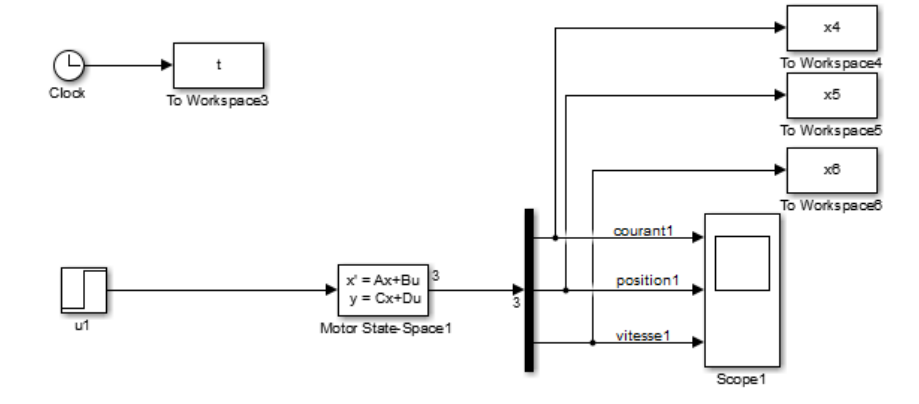

Fig. III.1 : Modèle du moteur à courant continu sous MATLAB/SIMULINK.

## <span id="page-55-2"></span>**III.2. La commande par PI**

La commande par un PI se base sur le calcul de ses paramètres et on a éliminé l'action intégrale car elle provoque un bruit et un dépassement.

On calcule la fonction de transfert en boucle fermé ensuite par placement de pôles et identification on a  $K_p$ et  $K_i$ . Tel qu'on va imposer le zéro du régulateur égal à un pôle de la fonction de transfert du système à commander (pour éviter la modification de régime transitoire du système) et une constante du temps τ répondant aux objectifs fixés.

La fonction de transfert en boucle fermé :

$$
F = \frac{G.K_p.s + G.K_i}{s^2 + (\tau + G.K_p)s + G.K_i}
$$
(III.1)

Le modèle standard d'un système de second ordre :

$$
F = \frac{\omega^2}{s^2 + 2\xi\omega s + \omega^2}
$$
 (III.2)

On a :

$$
s_1 = \omega \cdot (-\xi + j\sqrt{1 - \xi^2}) = -\frac{1}{\tau_a} + j\omega_a
$$
  

$$
s_2 = \omega \cdot (-\xi - j\sqrt{1 - \xi^2}) = -\frac{1}{\tau_a} - j\omega_a
$$

Avec :

$$
\tau_a = \frac{1}{\omega} \text{ et } \omega_a = \omega \cdot \sqrt{1 - \xi^2}
$$

Alors :

 $\tau + G.K_p = 2\xi\omega$ G.  $K_i = \omega^2$ 

Alors :

$$
K_p = \frac{2\xi\omega - \tau}{G}
$$
Et :  

$$
K_i = \frac{\omega^2}{G}
$$

Et voilà notre schéma de simulation sous MATLAB :

## <span id="page-56-0"></span>**III.2.1. A vide**

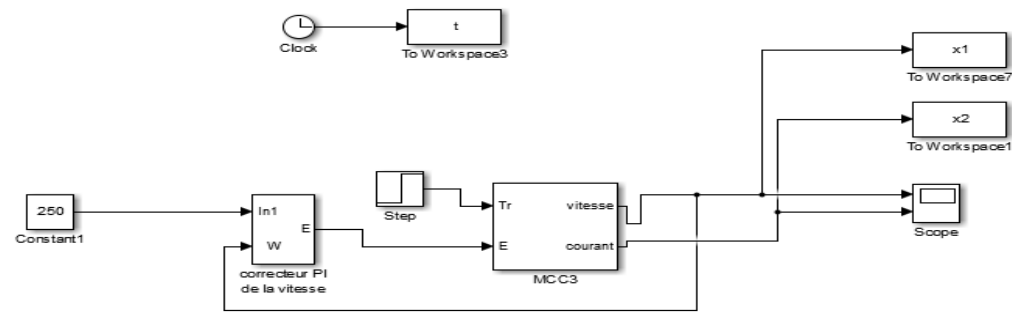

Fig. III.2 : Boucle de commande de la vitesse à vide.

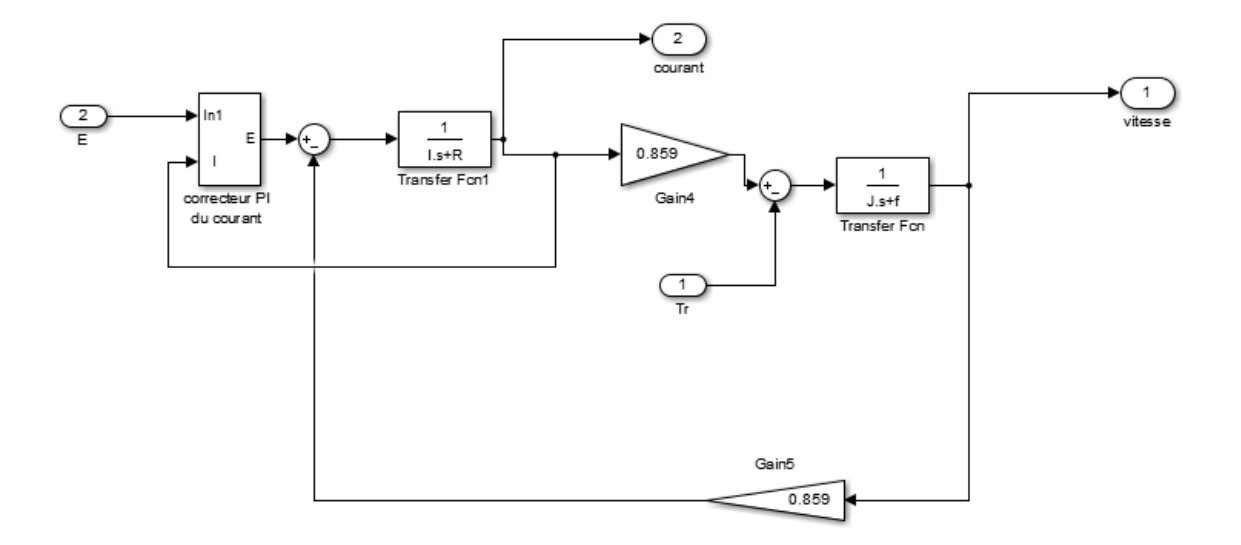

Fig. III.3 : Boucle de commande du courant à vide.

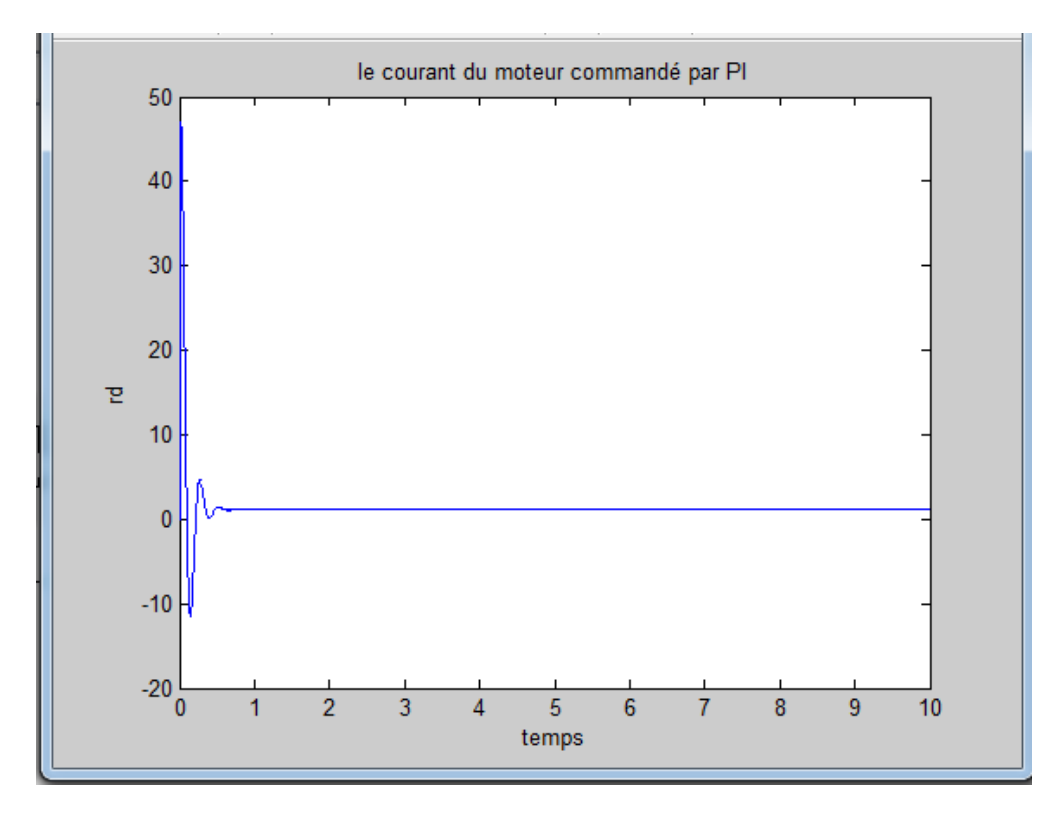

Fig. III.4 : La réponse indicielle du courant.

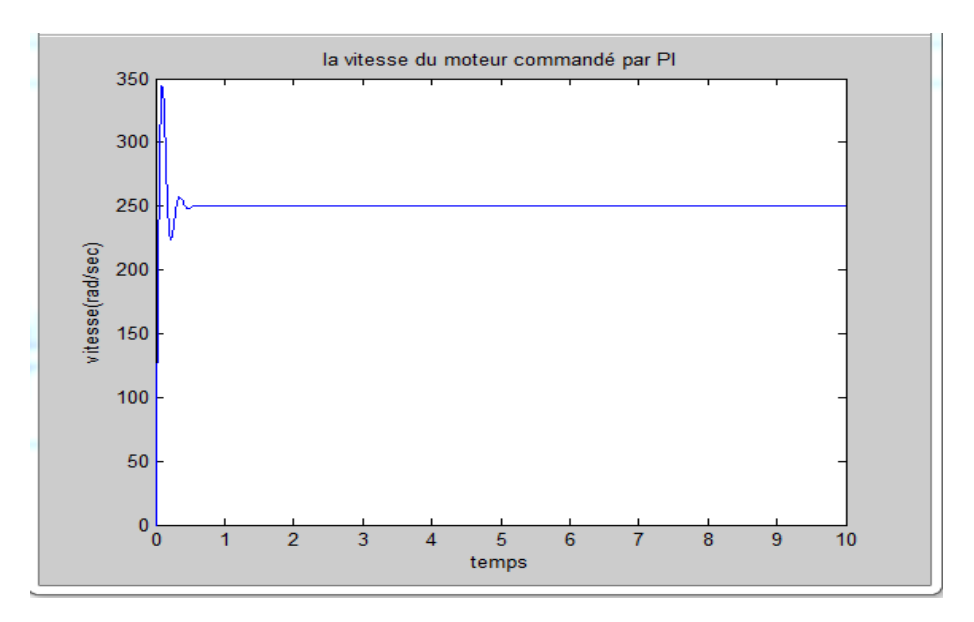

Fig. III.5. : la réponse indicielle de la vitesse.

## **Interprétation**

Pour la réponse indicielle du courant on aura un pic de démarrage au régime transitoire de 6à7 fois le courant nominal de notre moteur (10A) puis on aura une consommation très faible du courant en régime permanent car on n'a pas une charge. Et pour la vitesse il atteint des valeurs élevées en régime transitoire car il est à vide puis il converge rapidement à sa valeur de référence et cela est due à la performance de notre régulateur.

#### <span id="page-58-0"></span>**III.2.2 En charge**

 $T_r = 3Nm$ 

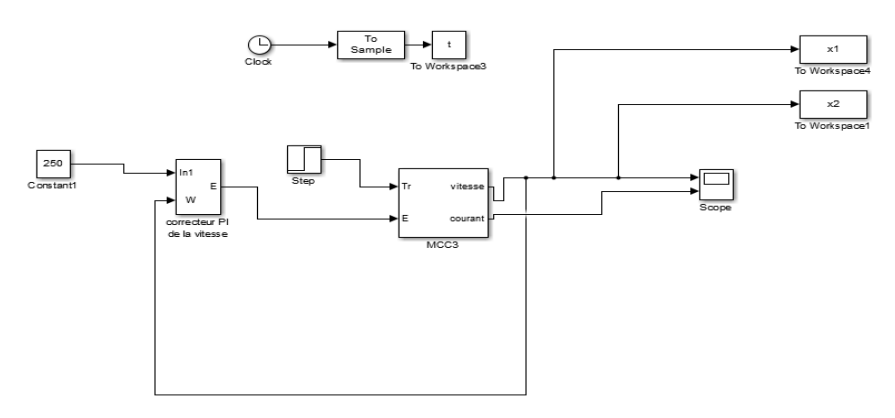

Fig. III.6 : Boucle de commande de vitesse en charge.

En appliquant un couple résistant de 3 Nm a l'instant 2s on trouve les résultats suivants :

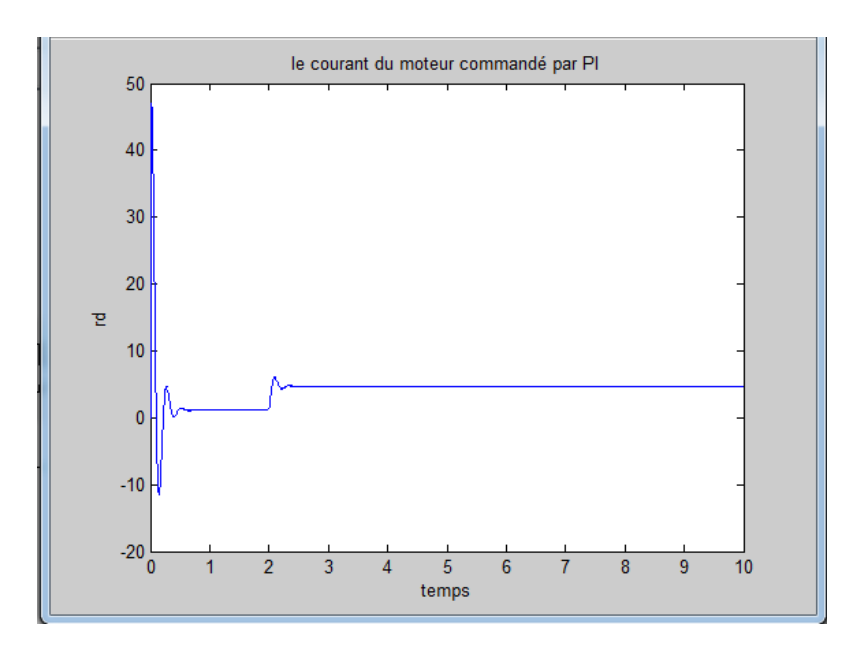

Fig. III.7 : La réponse indicielle du courant.

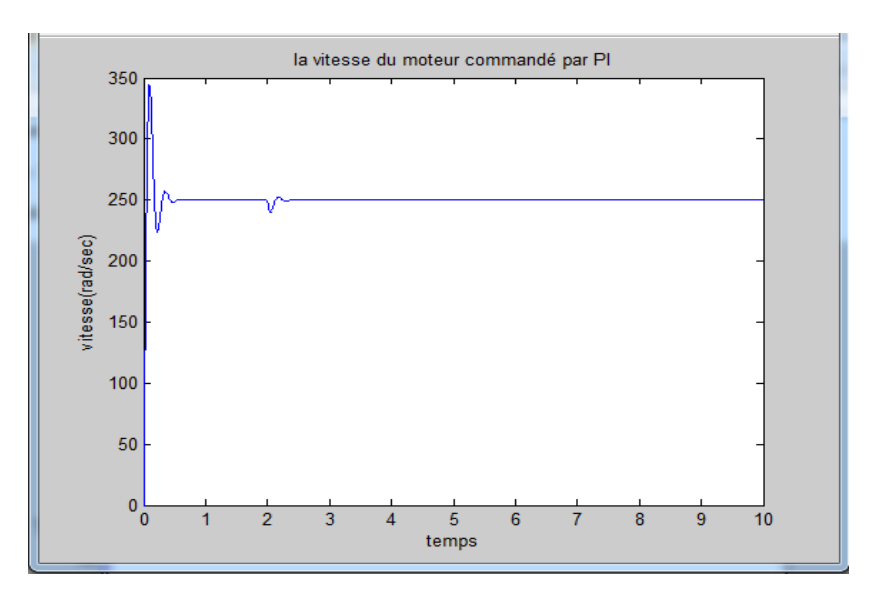

Fig. III.8 : La réponse indicielle de la vitesse.

#### **Interprétation**

Le courant augmente lors de l'application du couple résistant puis il se stabilise, la vitesse diminue à l'instant 2 s à cause du couple résistant puis elle converge à sa valeur de référence en régime permanent.

## <span id="page-59-0"></span>**III.3 La commande LQR**

#### <span id="page-59-1"></span>**III.3.1 à vide**

Cette commande se base sur le bon choix de la matrice Q qui assure les performances de notre système et la matrice R qui assure la minimisation de l'énergie (courant) donc après plusieurs essaies on a trouvé les réponses suivantes :

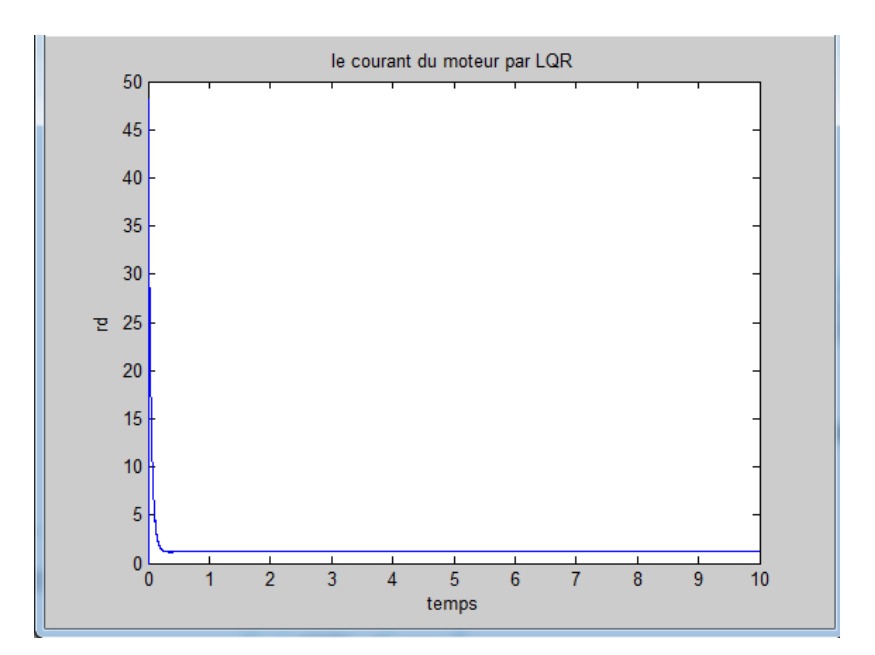

Fig. III.9 : La réponse indicielle du courant.

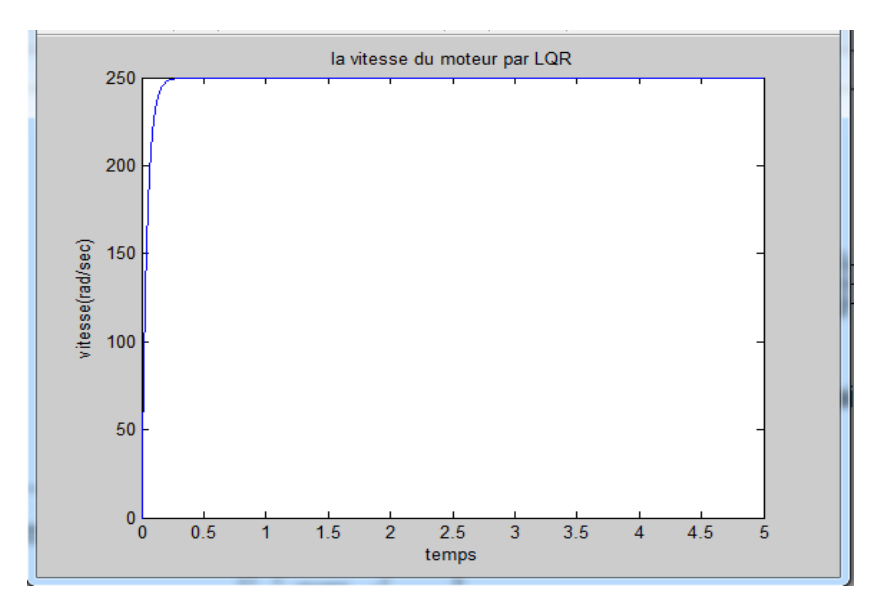

Fig. III.10 : La réponse indicielle de la vitesse.

### **Interprétation**

Pour la vitesse on a une excellente convergence vers la valeur de référence et pour le courant, on a un pic de démarrage puis une consommation minimale du courant due au bon choix de la matrice R qui assure le critère de minimisation de l'énergie.

#### <span id="page-60-0"></span>**III.3.2. En charge**

Pour utiliser cette méthode on doit d'abord déterminer les deux matrices Q et R puis faires des essaies jusqu'à avoir la réponse désirée, cela est applicable dans le cas où notre moteur est à vide car on n'a pas changer les caractéristiques du moteur, mais si on applique une charge à notre moteur veut dire on change l'une de ces caractéristiques interne qui est l'inertie de notre

moteur mais les deux matrices n'influent pas sur cette caractéristique, ils influent seulement sur nos variables d'état qui sont la vitesse et le courant. On obtient les réponses suivantes :

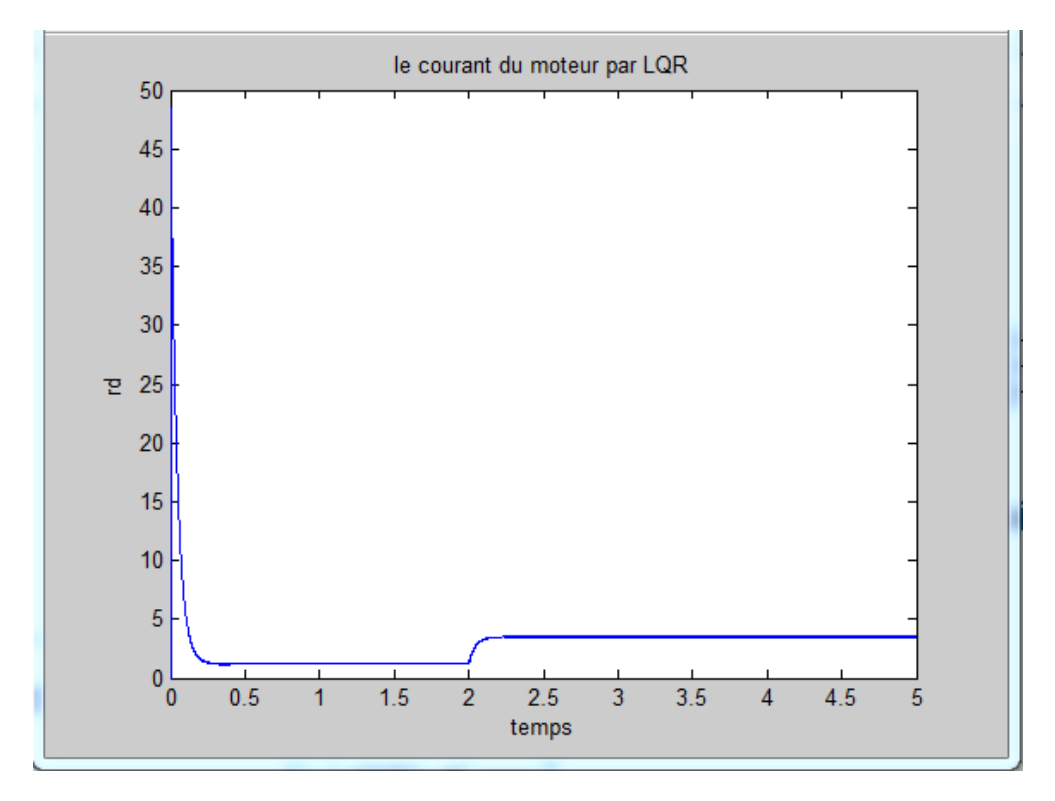

Fig. III.11 : La réponse indicielle du courant.

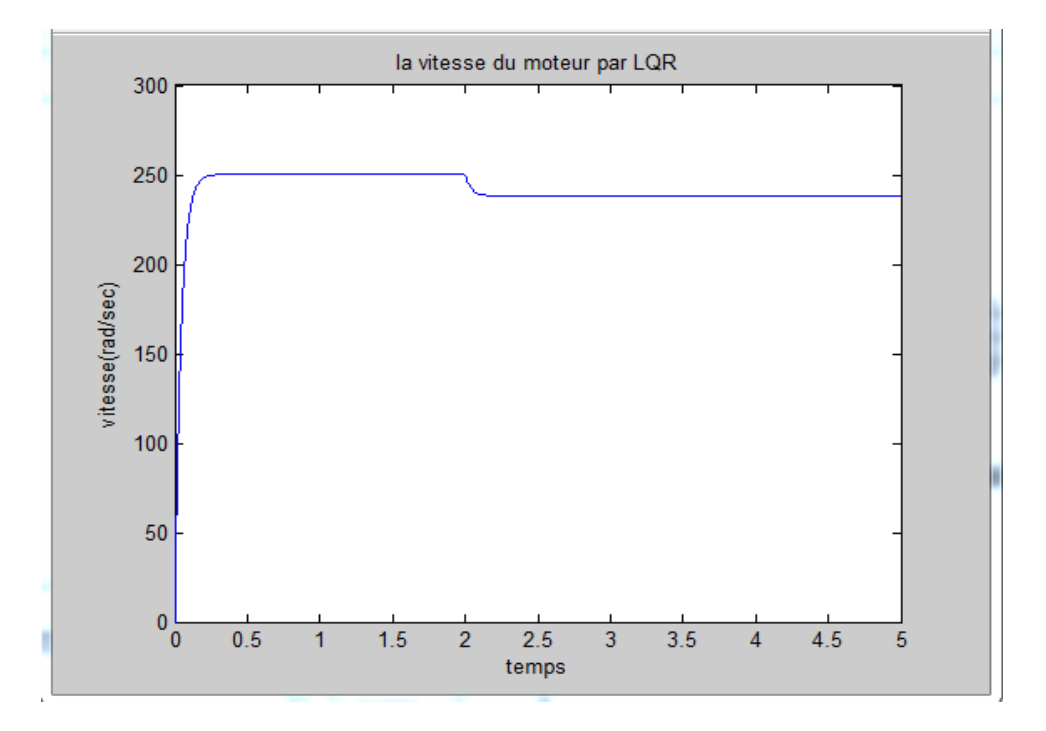

Fig. III.12 : La réponse indicielle de la vitesse.

#### **Interprétation**

Afin d'assurer la convergence de notre vitesse, et malgré que les deux matrices ne commandent ou n'influent pas sur l'inertie, on a essayé de varier la matrice Q afin de faire varier la vitesse et assurer sa convergence. Après l'application du couple résistant, on a toujours une erreur, mais d'après la figure de la réponse indicielle de la vitesse, cette erreur de 5% est acceptable. C'est pour cela, en cas réel on doit intégrer un intégrateur pour éliminer l'erreur statique pour la commande LQR. Pour le courant, on a un pic de valeur acceptable puis une minimisation de consommation de ce dernier ce qu'on veut en pratique.

#### <span id="page-62-0"></span>**III.4. Conclusion**

On a appliqué deux types de commande : PI et LQR pour élaborer une commande du moteur à courant continu à base de régulateur robuste. Une comparaison a été faite pour voir laquelle des deux méthodes est la plus appropriée pour une association hacheur-moteur à courant continu. D'après les résultats de simulation, la commande par PI est la meilleure car elle est simple à utiliser et assure bien les performances du système.

La commande LQR est aussi performante, car elle assure une moindre consommation du courant par rapport à la commande par PI, mais pour cette méthode on doit choisir les matrices Q qui assure la convergence et R qui assure la minimisation du courant, et pour cela on doit faire plusieurs essaies jusqu'à avoir la bonne réponse, ce qui veut dire que ces matrices ne sont pas valables pour tous les systèmes, on doit à chaque fois les redéterminer et cela n'est pas un travail d'ingénieur car le développement de la technologie nous permet de faire ces calculs à l'aide d'un calculateur numérique .

On a choisi ces deux méthodes car elles sont les plus utilisées. PI est utilisé dans le monde industrielle donc on aura la chance que notre simulation sera applicable pour un modèle réel du moteur.

## <span id="page-63-0"></span>Conclusion Générale

## Conclusion Générale

La régulation est la technique utilisée pour contrôler une ou plusieurs grandeurs physiques d'un système (tel que la vitesse, le courant, la position, …) en vue d'en imposer le comportement et de maintenir ces grandeurs à des niveaux prédéfinies.

Dans cette étude, on a commandé un moteur à courant continue par un contrôleur PI, et par la commande LQR. Le principal avantage du moteur à courant continu réside dans le fait qu'il se prête facilement à un contrôle souple continu de sa vitesse.

La régulation est la technique utilisée pour contrôler une ou plusieurs grandeurs physiques d'un système (tel que la vitesse, le courant, … etc.) en vue d'en imposer le comportement et de maintenir ces grandeurs à des niveaux prédéfinies.

Après simulation, on constate que le régulateur PI est relativement robuste par rapport aux variations des paramètres du procédé, malgré l'utilisation d'un calculateur numérique ou d'un microprocesseur dans les boucles de commande.

La commande LQR présente un grand avantage c'est le calcul des matrices de pondérations. On a voulu utiliser d'autres méthodes de commande assez avancées mais due aux situations sanitaires on n'a pas pu travailler sur d'autres méthodes et cela reste un challenge pour nous et que notre travail reste une référence ou un démarrage pour les autres promotions à développer.

En dernier, et durant ce travail qui nous a été très fructueux, on a mis en œuvre les connaissances acquises durant notre formation que ce soit sur le plan théorique ou pratique.

[1] Souad Boulakroune, « Commande à vitesse variable d'un moteur à Courant continue alimenté par hacheur Bidirectionnel en courant », mémoire de master, 2018, Universite Badji Mokhtar, Annaba.

[2] Gérard.Guihéneuf, « les moteurs électriques expliqués aux électroniciens (démarrage, variation de vitesse, freinage) », Deuxième édition augmentée, 2012, Publitronic\_Elektor International Media, pays -bas.

[3] Mohammed Grar, Ibrahim Yousfi, « Variateur de vitesse de deux moteurs à courant continu par TIC 16F876 en MLI », Mémoire de master,2013/2014, Université de Aboubakr Belkaid,Tlemcen.

[4] Sonia Manseri, « Commande adaptative indirecte d'un moteur à courant continu », Mémoire de fin d'étude, 2012, Université A.Mira, Bejaïa.

[5] Robert Chauprade, « Commande électronique des moteurs à courant continu », 1978, Edition Eyrolles, France.

[6] M Kostenko et L Piotrovski, « Machines électriques (Machines à courant continu.Transformateurs)», Tome 1, Troisième Edition, Edition MIR,MOSCOU,1979.

[7] Jacques Laroche, « Electronique de puissance (convertisseurs) cours et exercices corrigés », 2005, DUNOD, France.

[8] Kenza Madi,Katia Asloun, « Commande d'un ascenseur à base d'Arduino », Mémoire de fin d'étude, 2019, Université A.Mira Bejaïa.

[9] Michel Pinard, « Commande électronique des machines électriques », 2004, DUNOD, France.

[10] Imad Hadri, « Support du cours d'électronique de puissance (les convertisseurs DC/DC et DC/AC) », PDF, Institut supérieur des études technologiques, Nabeul.

[11] Abdellatif Kerboua, « Cours d'électrotechnique de la 4éme année chapitre 6 : machine courant continu », PDF.

[12] Amar Talbi, « Réalisation d'un redresseur triphasé commande par la carte arduino », Mémoire de Master, 2014, Université de Constantine 1, Constantine.

[13] Yamina Chiha, « Commande à vitesse variable d'un moteur à courant continu », Mémoire de fin d'étude, 2017, Université Larbi Ben M'hidi, Oum El Bouagi.

[14] Zoghmar Mahieddine, Habchi Aboubakar seddik, « Étude comparative entre deux régulateurs PID et FLC appliqués à la Machine à Courant Continu », Mémoire de fin d'étude, 2011/2012, Universite Larbi Ben M'hidi, Oum El Bouagi.

[14] Ghania Boukerche, « Etude et Synthèse d'un Contrôleur PI et Application », Mémoire de Master, 2017, Université Badji Mokhtar, Annaba.

[15] Aymen Debouze, Achref Kelaiaia, « Commande floue des machines électriques », Mémoire de Master, 2018/2019, Université 8 Mai 1945, Guelma.

[16] Mustapha Brahimi, Nadia Moussaoui, « Etude et réalisation d'une commande PID numérique d'un moteur à courant continu à base d'un microcontrôleur 17C44 », Mémoire de fin d'études, 2007/2008, Université Mouloud Mammeri, Tizi Ouzou.

[17] Idhir Menoun, Ferhat Rehrah, « Etude comparative des régulateurs PID et flou application à un moteur à courant continu », Mémoire de fin d'études, 2011/2012, Université de A.Mira, Béjaia.

[18] Abdelmajid Meghabber, « Cours de la régulation industrielle de la 4éme année «Synthèse des Régulateurs (réglage) », Word.

[19] Nadia Hamlaoui, « Commande Optimale d'un Bras Manipulateur », Mémoire de MAGISTER,2014/2015, Université de Batna, Batna.

[20] Msirdi Mohamed, « Commande adaptative actionnée d'un pondule inversé », Mémoire de Majister, septembre 2005, Université de abou bakr Belkaid, Tlemcen.

[21] Bahi Hamza, Chaouli Ramy, « Etude et synthèse d'une commande par retour d'état », Mémoire de Master, Juin2008, Universite Badji Mokhtar, Annaba.

Annexes

## <span id="page-68-0"></span>Annexes

## **Les paramètres de notre modèle :**

 $R=1.6$ ; L=0.025 ; J=0.0012 ; f=0.0005;  $K=0.25$ ;  $I_N$  = 10A ;

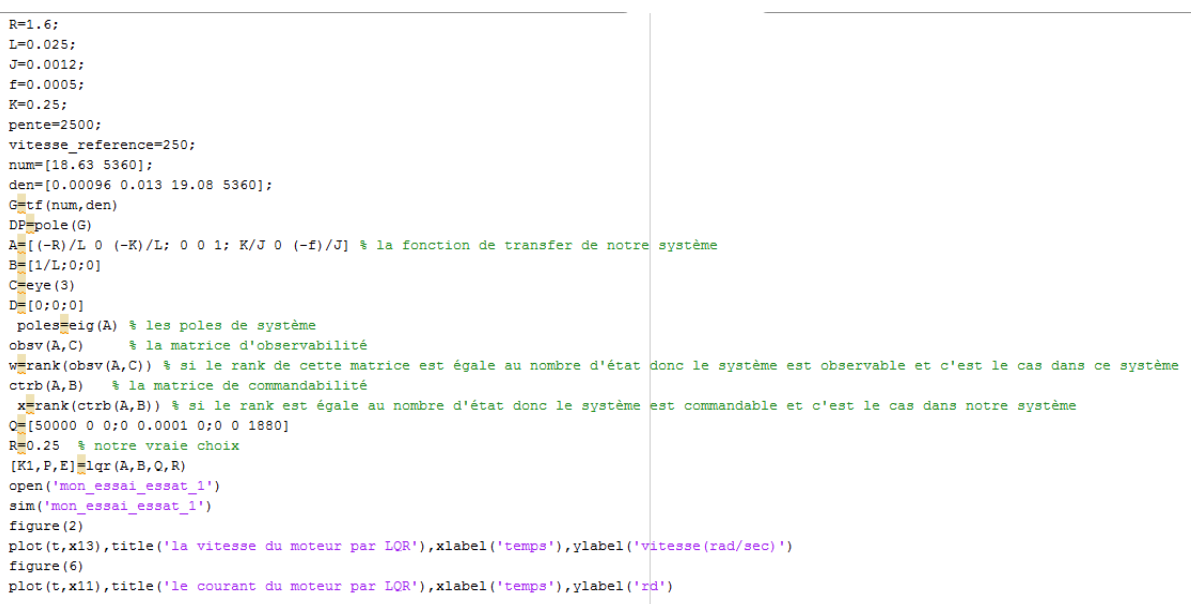

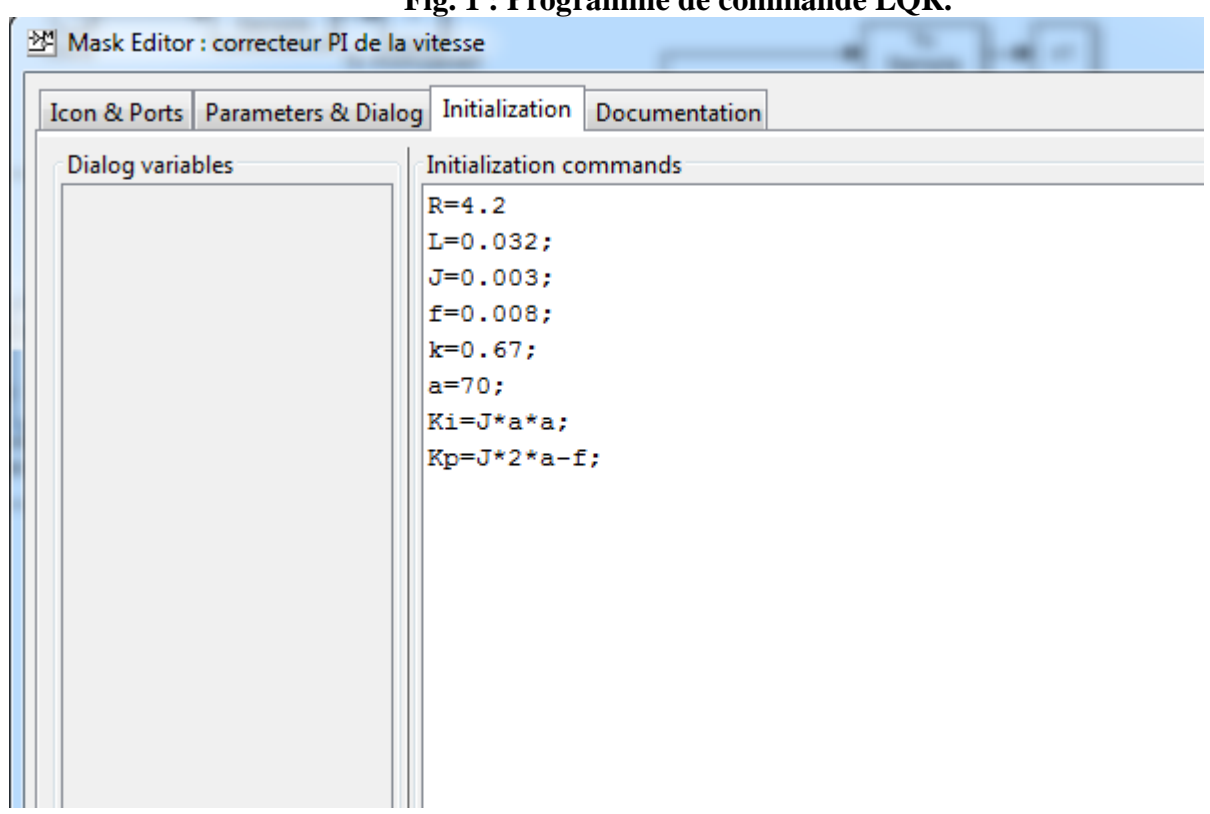

## **Fig. 1 : Programme de commande LQR.**

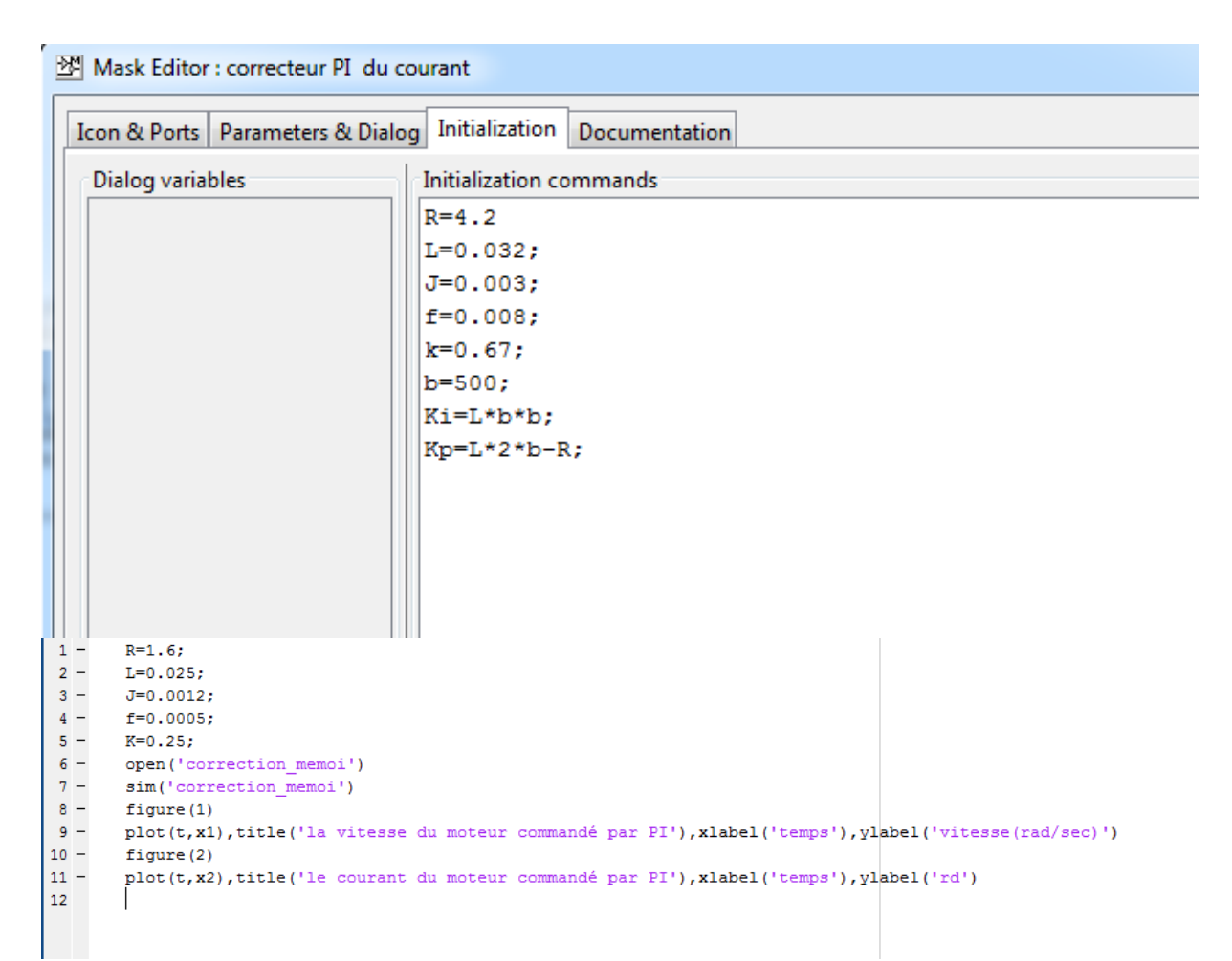

 **Fig. 2 : Programme de régulateur PI de la vitesse et le courant.**